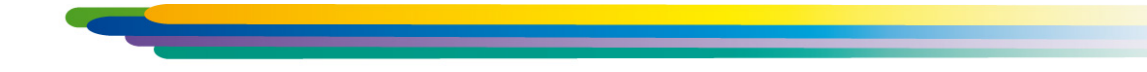

# **Библиотека проектирования систем электроснабжения: ЭС**

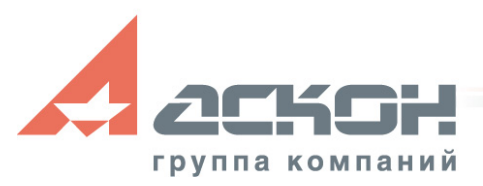

### **Проектирование электроснабжения**

- Приложение предназначено для автоматизации проектирования систем электроснабжения жилых, общественных и промышленных зданий
- Разработка проектов в части:
	- силового электрооборудования (ЭМ)
	- внутреннего электроосвещения (ЭО)
	- электроснабжения (ЭС)
- Приложение реализует технологию MinD

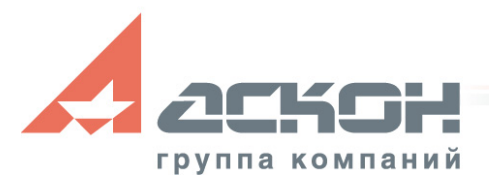

### **Нормативная документация**

- ГОСТ 21.1101-2009 «Основные требования к проектной и рабочей документации»
- ГОСТ 21.608-84 «СПДС. Внутреннее электрическое освещение. Рабочие чертежи»
- ГОСТ 17677-82\* «Светильники. Общие технические условия»
- СНиП 23-05-95 «Естественное и искусственное освещение»
- Библия электрика. ПУЭ 6-е и 7-е издания, МПОТ, ПТЭ, Изд.: Сибирское университетское издательство, 2010 г.
- Маньков В.Д. «Справочно-методическое пособие по изучению и применению СП 31-110-2003 Свода правил по проектированию и строительству «Проектирование и монтаж электроустановок жилых и общественных зданий»». Изд.: НОУ ДПО «УМИТЦ «Электро Сервис», 2007 г.
- Шеховцов В.П. «Расчет и проектирование схем электроснабжения. Методическое пособие для курсового проектирования», Изд. 2. Изд.: Форум, 2010 г.
- Айзенберг Ю.Б. «Справочная книга по светотехнике», М.: «Энергоатомиздат», 1995 г. и другие

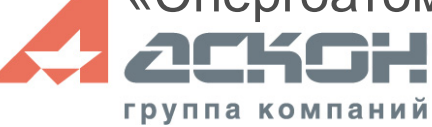

## **Область применения**

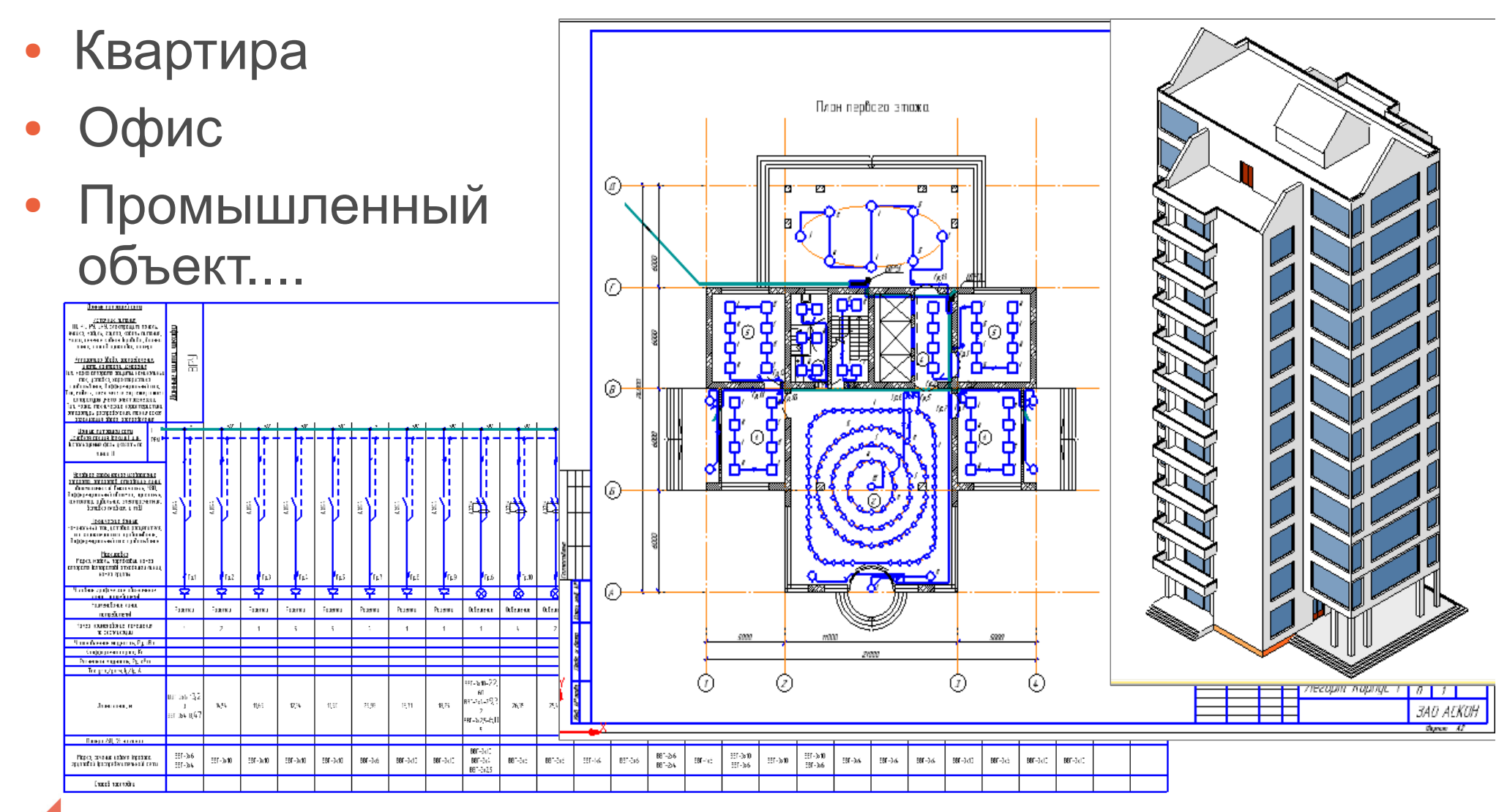

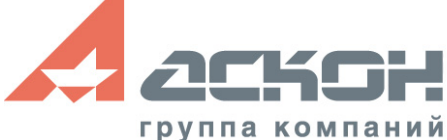

## **Область применения**

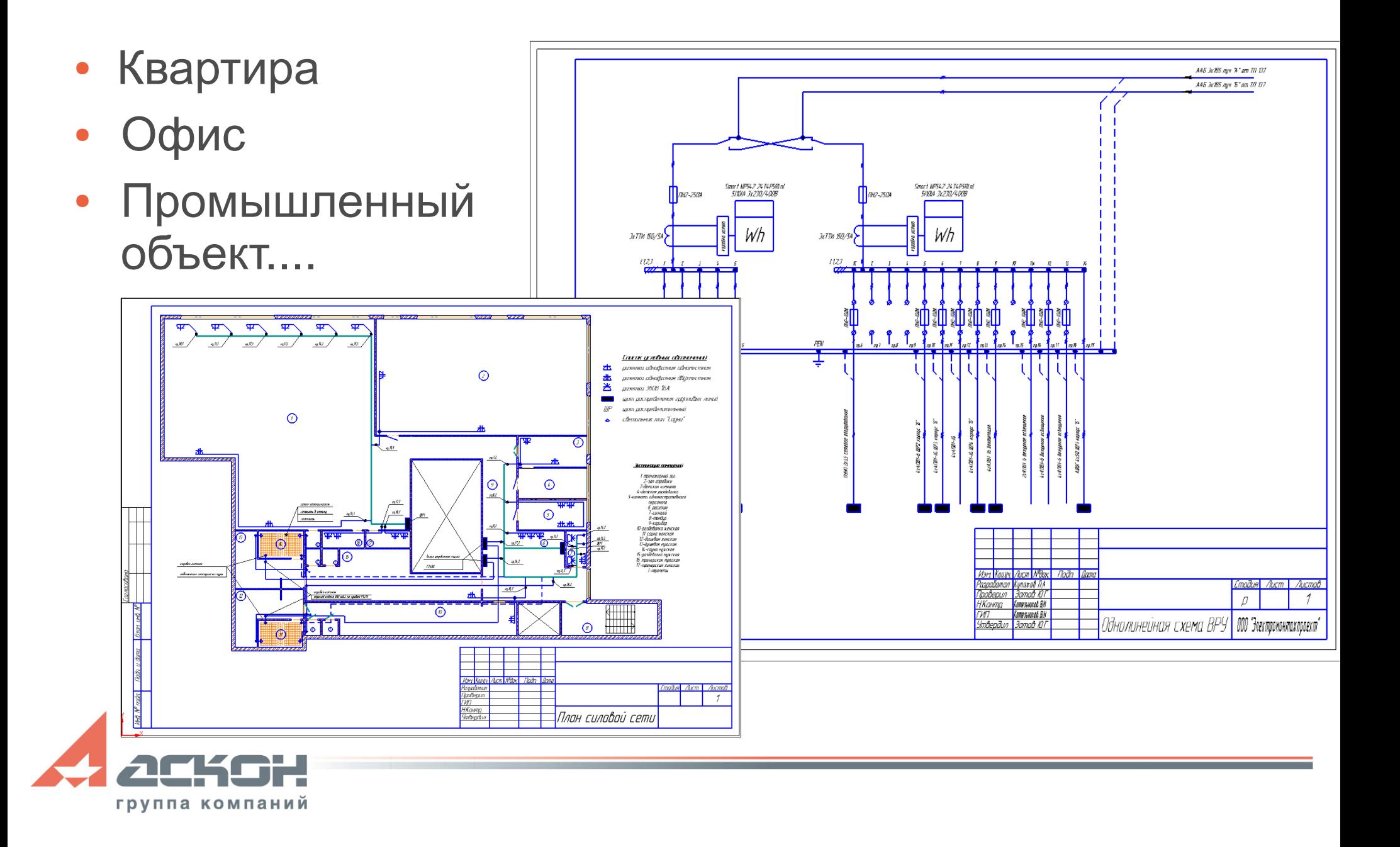

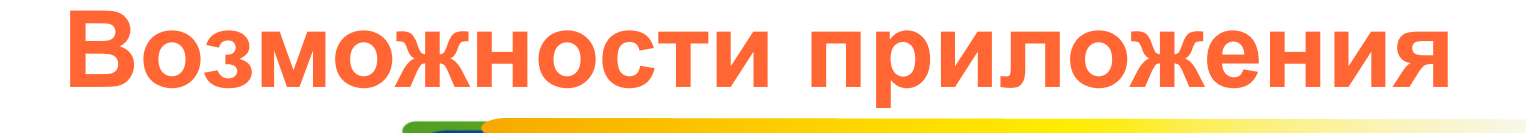

#### **Процесс проектирования силовой электрики включает:**

- размещение электрооборудования на плане
- подбор оборудования из каталога
- трассировка кабеля
- выбор типа кабеля, расчет длины
- формирование кабельного журнала
- создание принципиальной схемы распределительной и питающей сетей
- создание спецификаций
- составление силовых однолинейных схем
- выпуск плана расположения электрооборудования и электропроводок

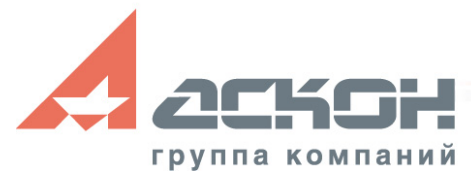

## **Расстановка оборудования**

- Расстановка оборудования на планах
- **Подключение** технологического оборудования
- Выбор оборудования из различных каталогов КОМПАС-Объект, в том числе пользовательских

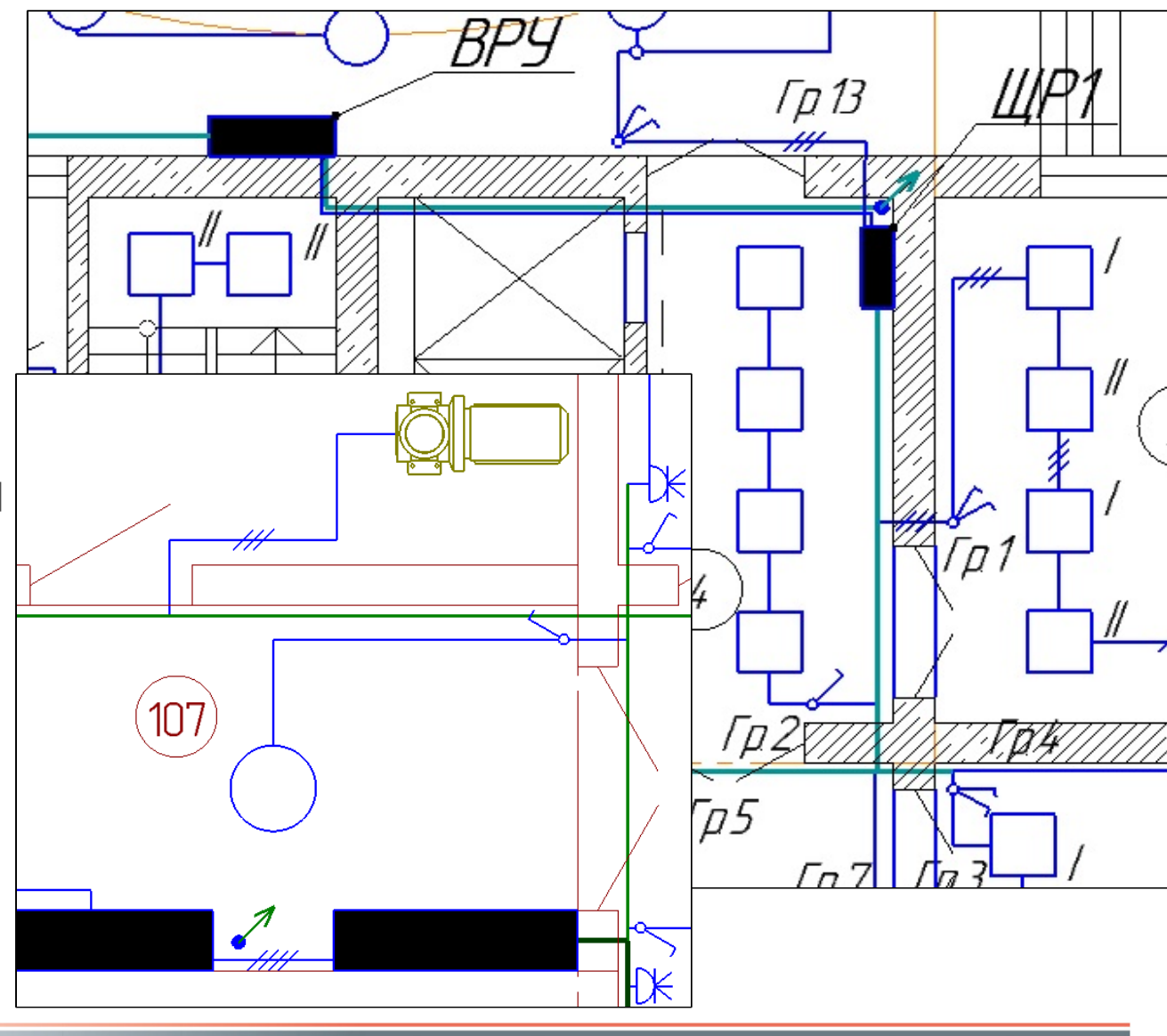

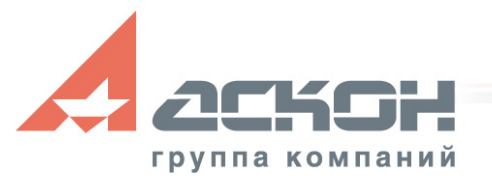

## **Каталог: Элементы систем ЭС**

- **Элементы силового электрооборудования:**
	- релейная защита и подстанционная автоматика
	- сигналы системы диспетчерского управления электроснабжением
	- элементы электротехнических устройств
- **Элементы автоматизации технологического производства:** 
	- контрольно-измерительные приборы и автоматика
	- элементы коммутационных устройств
	- элементы функциональных схем автоматизации техпроцессов
- **Электроустановочные изделия:** коробки, розетки, выключатели, кабельные изделия, щиты, шкафы и другое
- **Условно-графические обозначения по ГОСТ 21.614-88**
- **Новая база Объектов ЭС** (для создания однолинейных схем)
- Все объекты имеют 3D вид

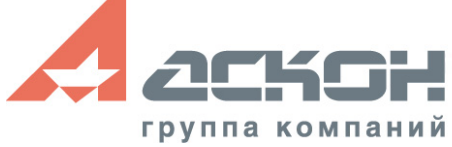

## **Электрический щит**

- Выбор из перечня
- Указание габаритов
- **Отметки** расположения
- Расположение на плане
- **Возможность** пополнения перечня пользовательскими вариантами типов щитов

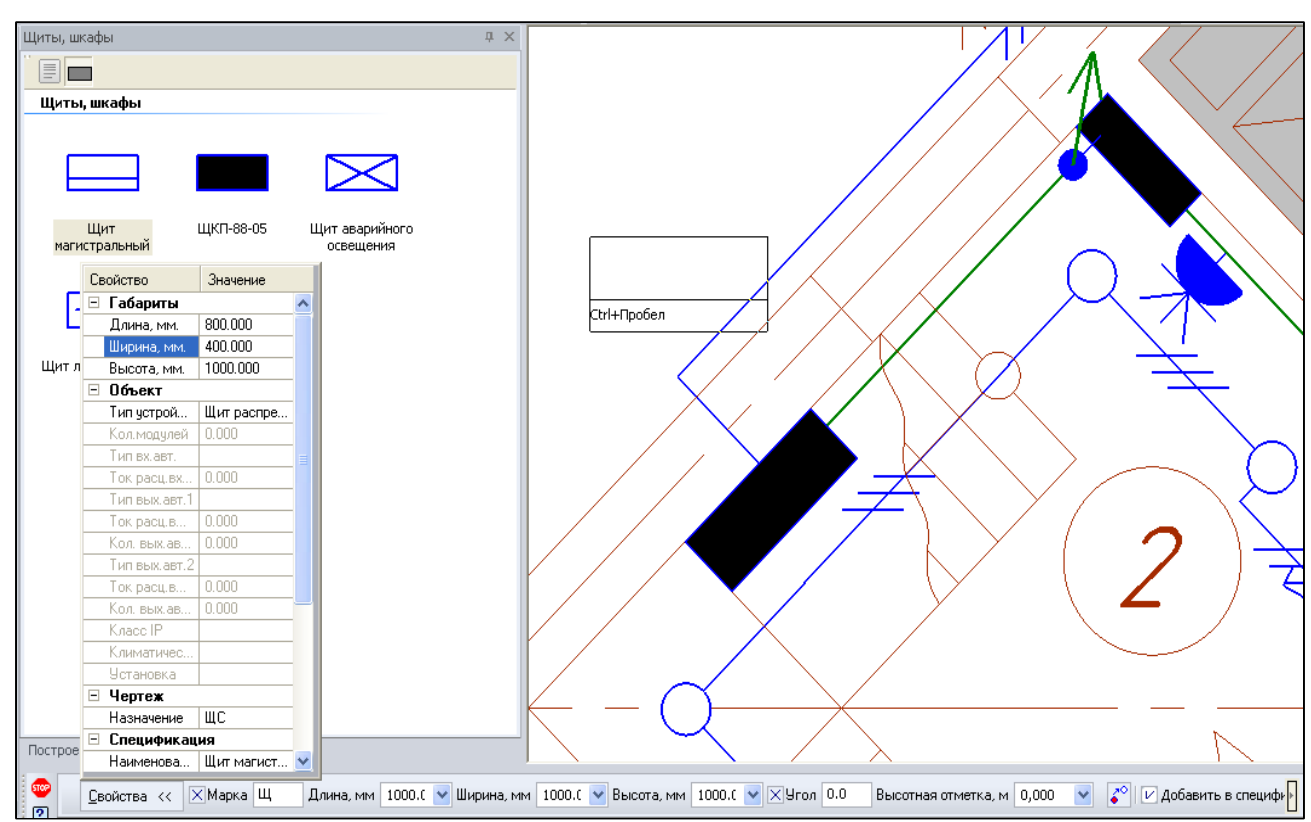

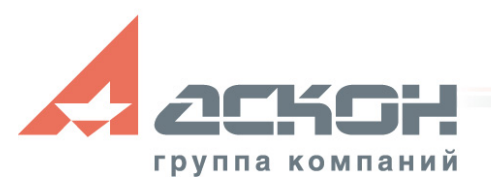

# **Трассировка кабеля**

- **Автоматическое** формирование группы электропотребителей при трассировке кабелей от электрического щита
- Выбор параметров
- Интерактивное изменение способа трассировки
- Прокладка трасс и кабелей на разных высотных отметках с автоматическим созданием вертикальных участков между трассами, кабелями и другими

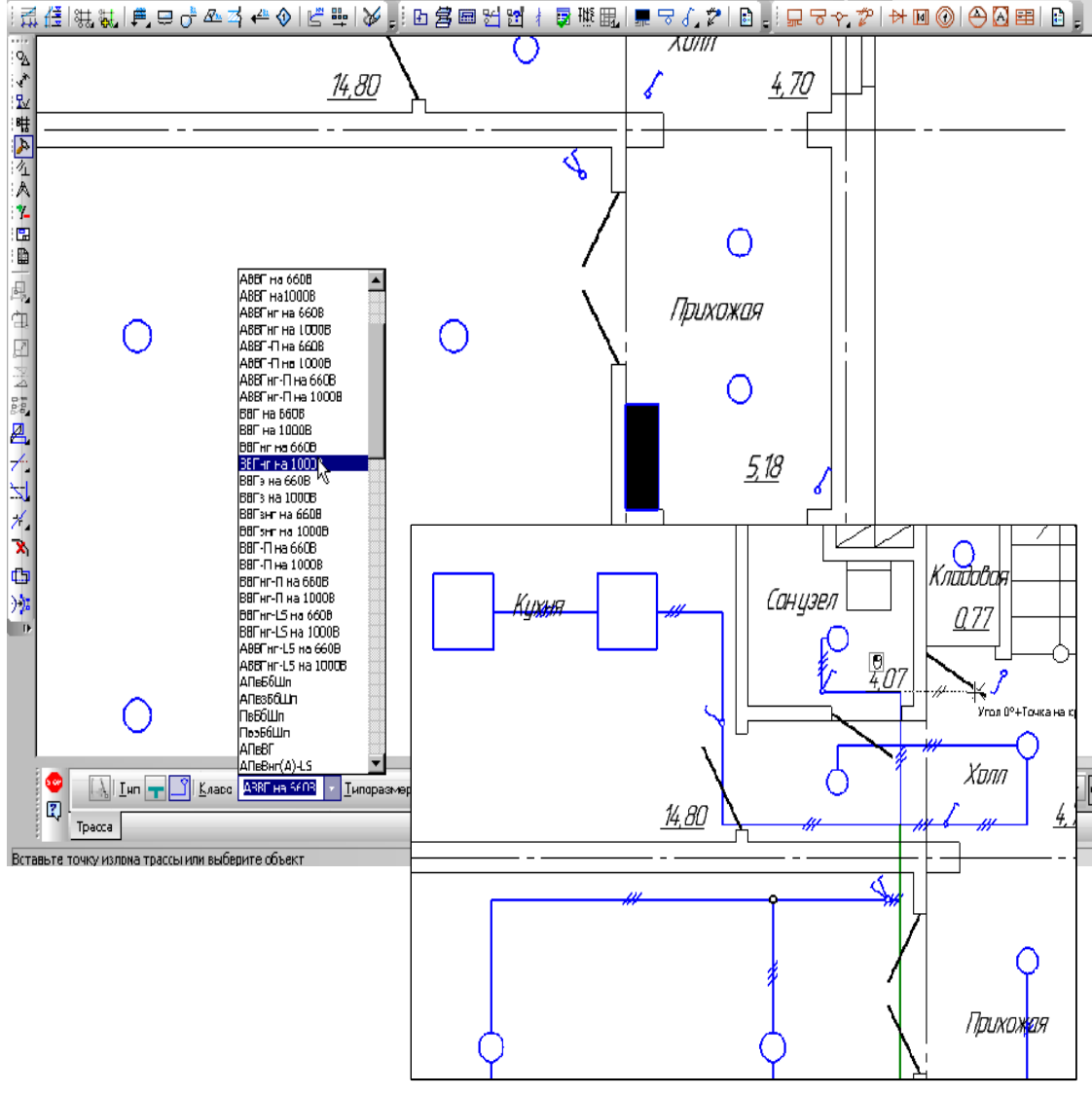

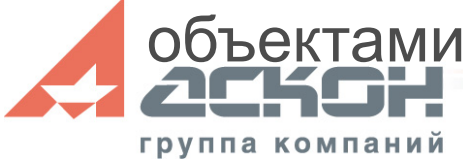

## **Трассировка кабеля**

- Автоматическое создание разветвительных коробок на участках логического разветвления кабелей, а также при вставке выключателей и переключателей на одной кабельной линии
- Разделение ВРУ от распределительных и этажных щитов. Возможна прокладка кабелей между щитами

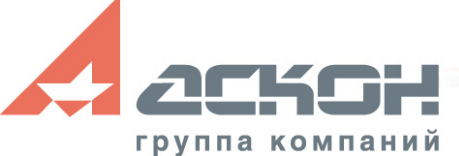

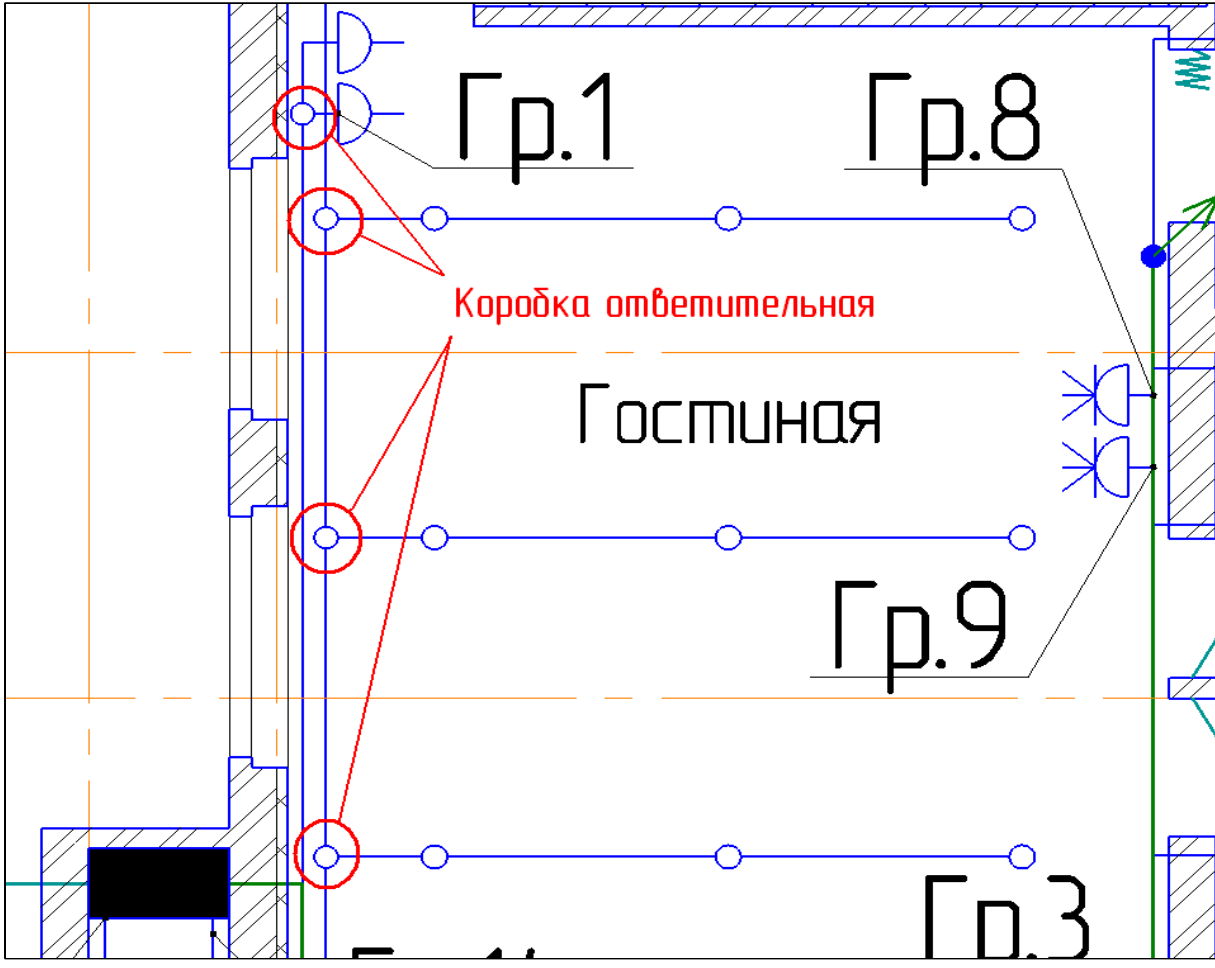

## **Трассировка кабеля**

- Новый метод прокладки трасс и кабелей для быстрой и качественной трассировки с использование:
	- кратного угла
	- привязок отслеживания
- Введено понятие «трассы» - единое место для прокладки группы кабелей

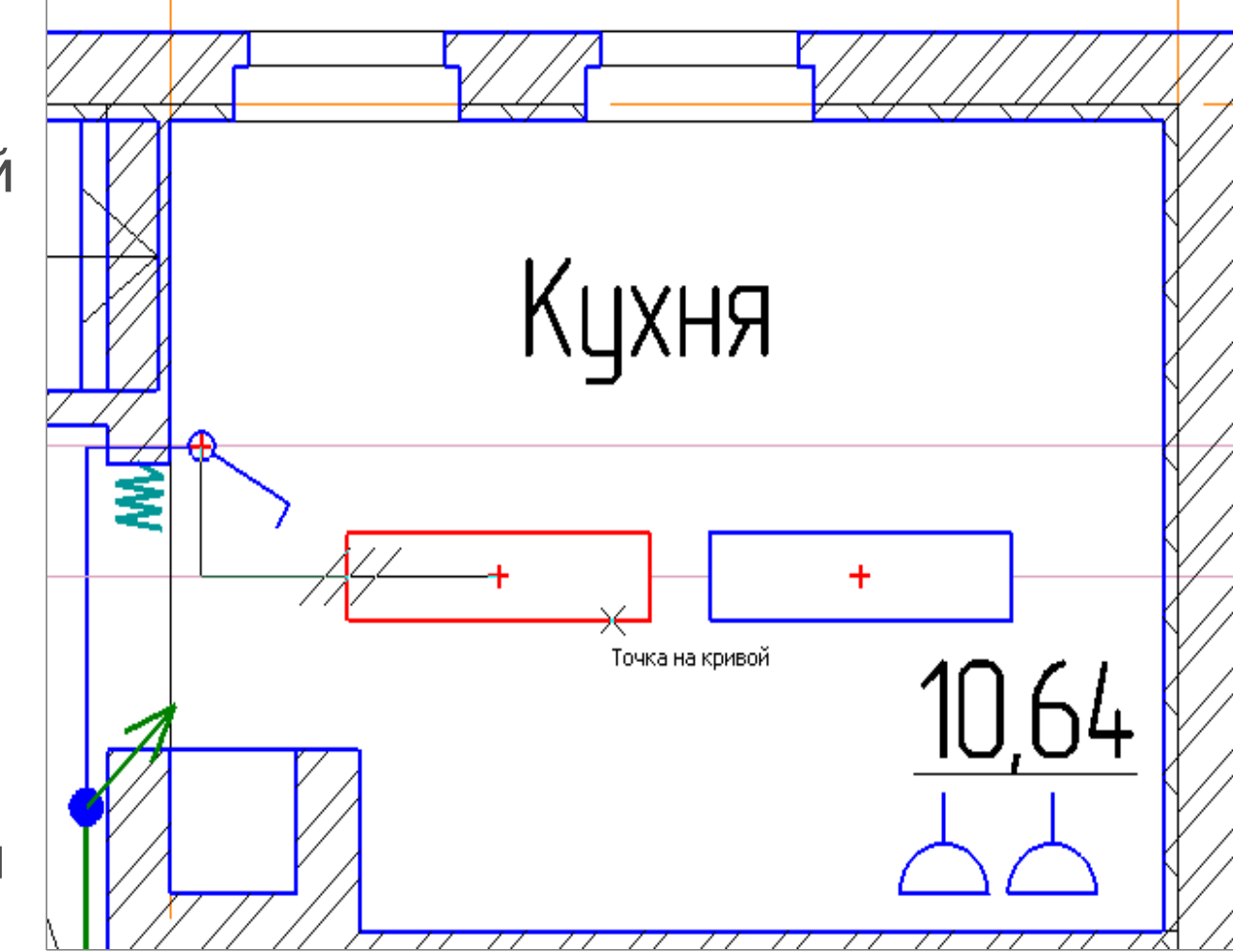

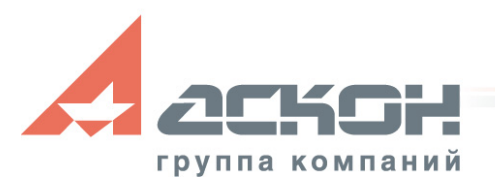

**Работа с этажами**

Поддержка кабельных межэтажных переходов:

- Установка переходов на другой этаж
- Трассировка и подключение перехода к сети
- Копирование электрической сети на слой следующего этажа
- Для работы с этажами используется Менеджер объектов строительства (МОС)
- При формировании спецификации и однолинейной схемы происходит учёт типовых

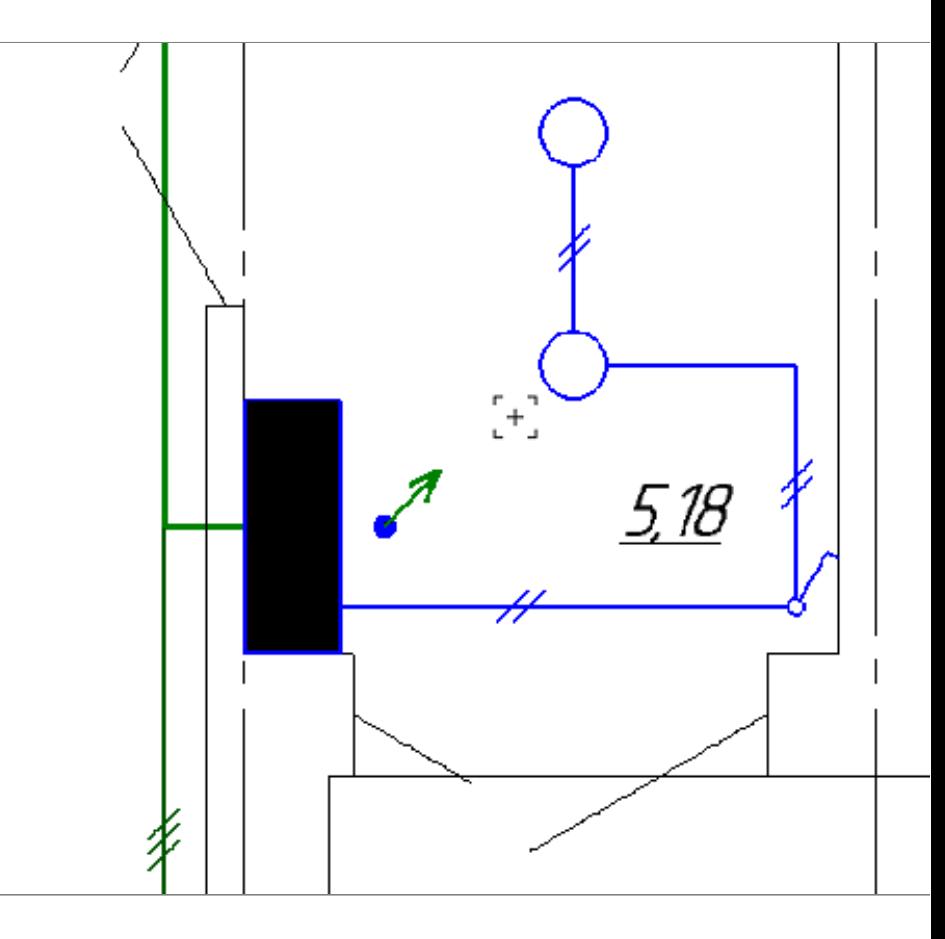

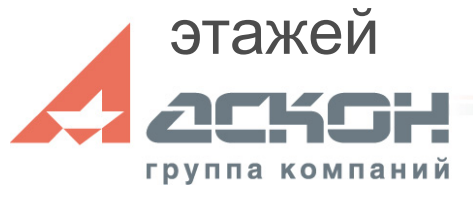

## **Групповое изменение свойств**

- Быстрая смена класса и/или типоразмера кабеля
- Навигация по перечню кабеля с подсветкой данного типоразмера на чертеже
- Возможность смены свойств кабелей: тип линии, высотная отметка и маркировка
- **Автоматическое** объединение измененного кабеля с кабелями того же класса

группа компаний

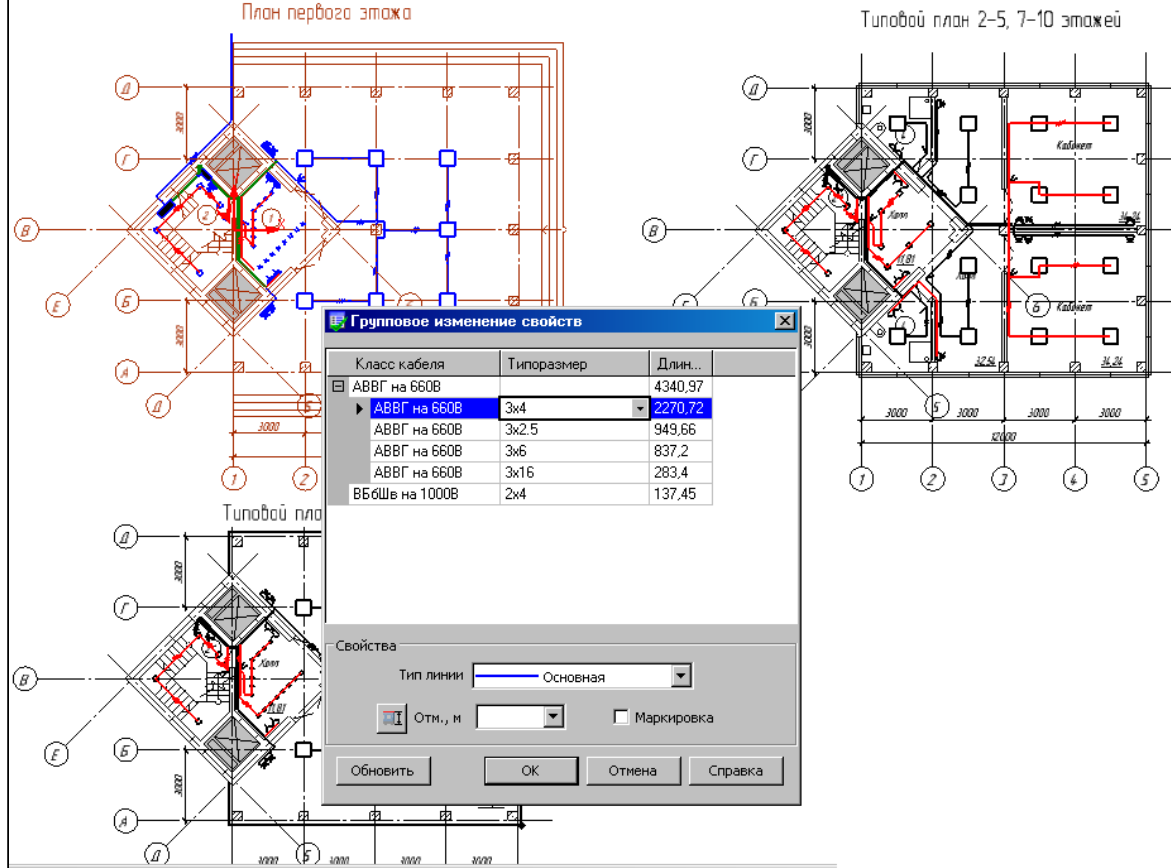

#### **Проверка трассы**

- **Проверка** трассировки кабеля
- Навигация по списку ошибок с подсветкой выбранного места на чертеже
- Исправление ошибки подключения с возможностью копирования свойств необходимого кабеля

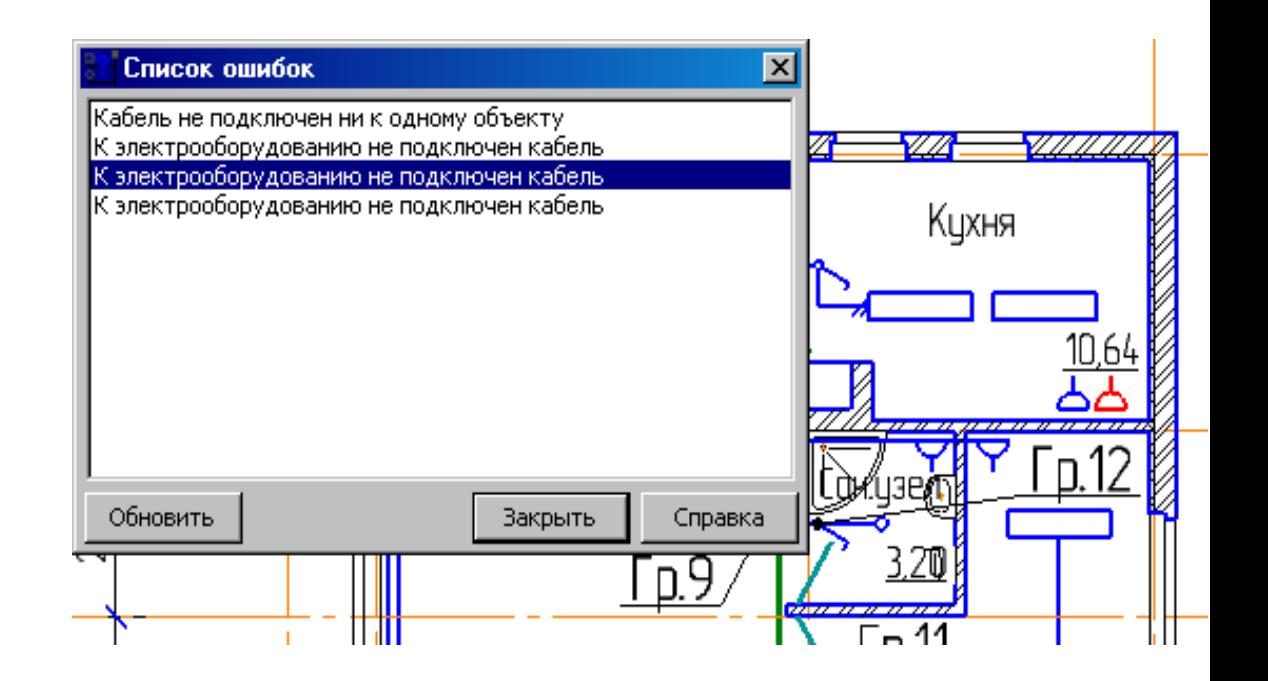

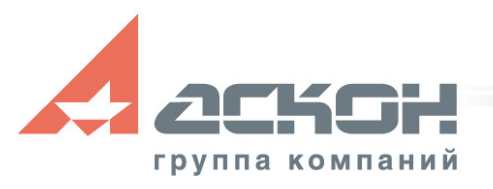

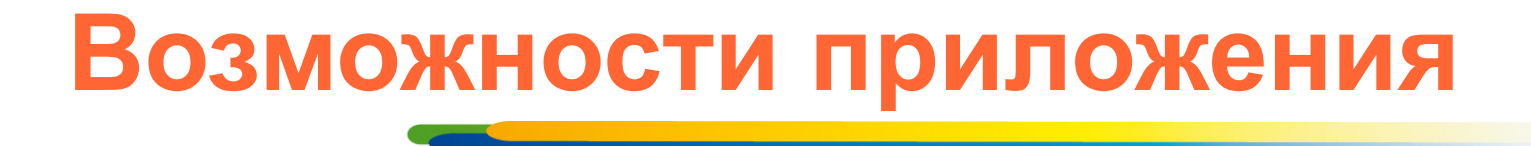

#### **Процесс проектирование электроосвещения включает:**

- определение площади помещения
- расчет освещенности и автоматическая расстановка осветительного оборудования
- расстановка осветительных приборов и выключателей
- вставка распределительного щита
- трассировка кабеля
- проектирование розеточной сети
- создание спецификаций
- создание однолинейных расчетных схем
- оформление документации проекта

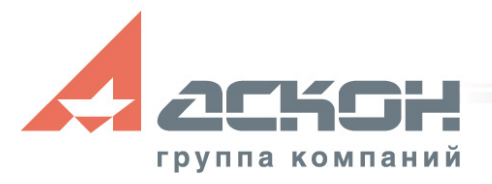

## **Работа с помещениями**

- Задание помещений
- Автоматический подсчет площадей
- Задание высоты помещений
- Автоматическая экспликация помещений

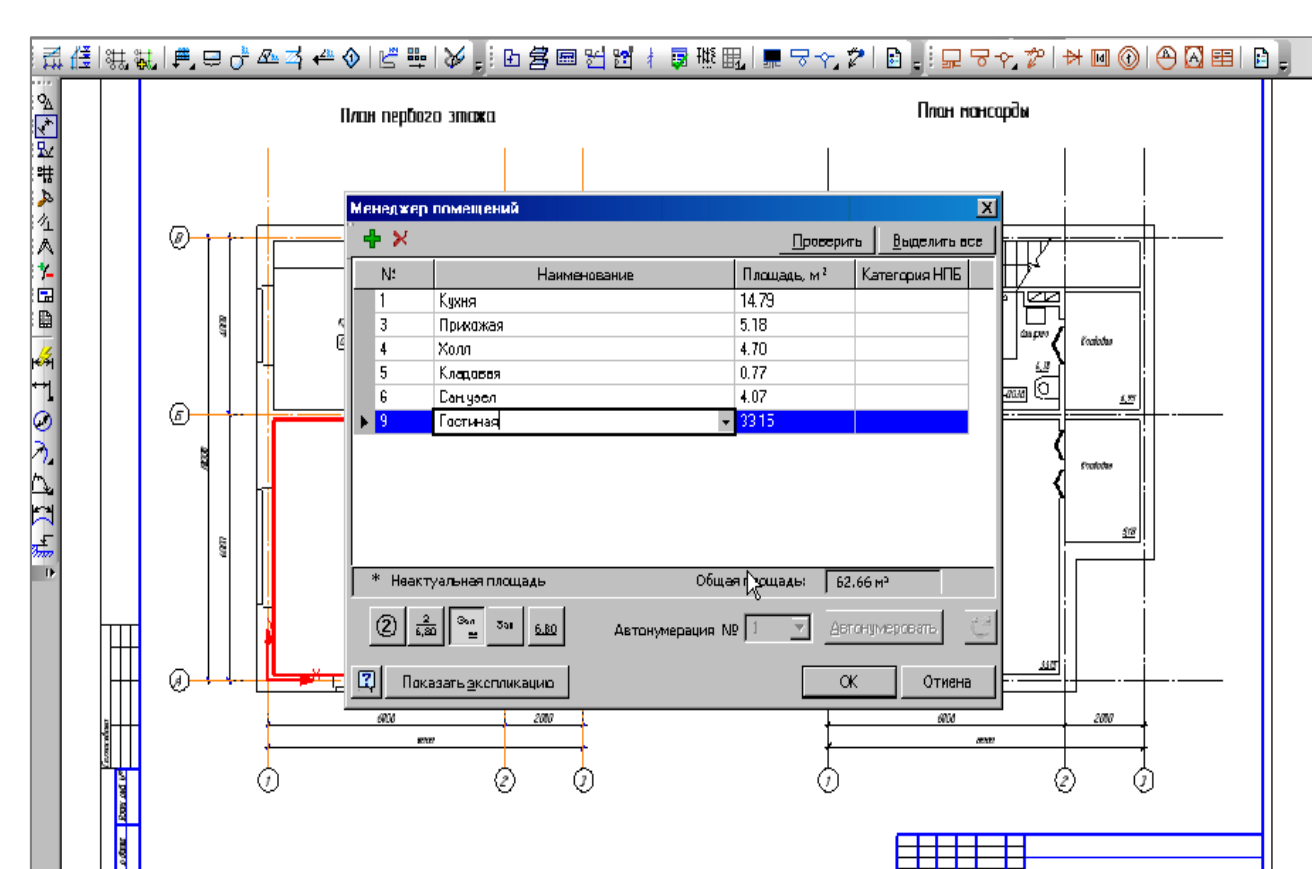

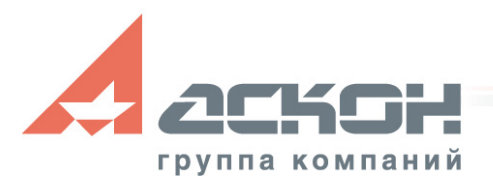

### **Расстановка оборудования**

- Автоматическая
	- выбор и расчет количества светильников по уровню освещенности
- Ручная (общее и местное освещение)

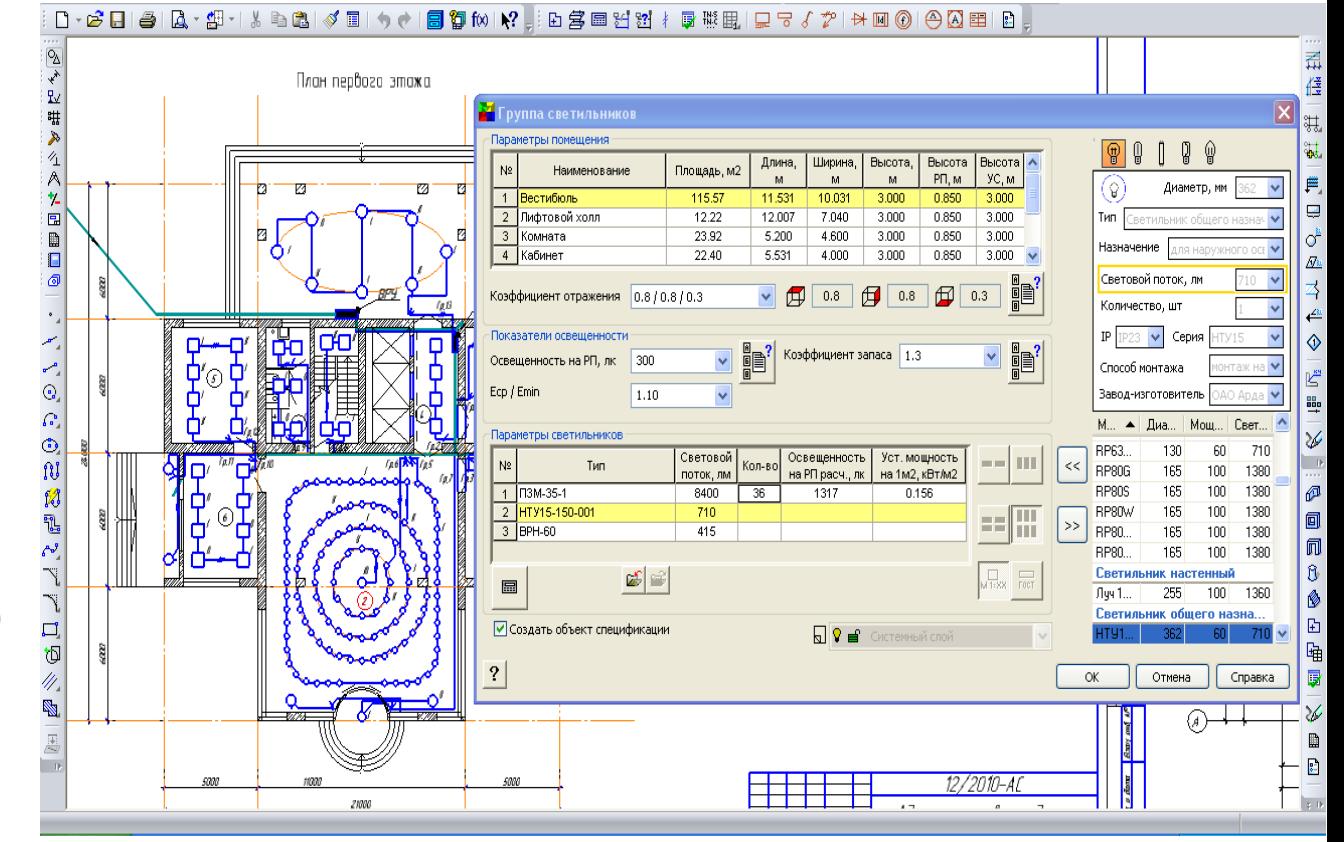

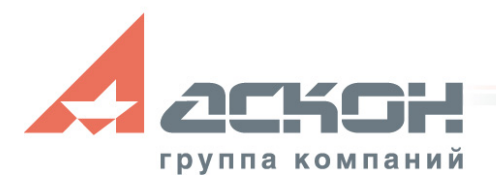

## **Каталог: Элементы систем ЭС**

- Содержит: осветительные приборы, кабельные изделия, щиты, шкафы и другое
- **Электроустановочные изделия**: коробки, розетки, выключатели, переключатели, блоки с выключателями
- **УГО**
- Новая база **Объектов ЭС** (для создания однолинейных схем)
- Все объекты имеют 3D вид

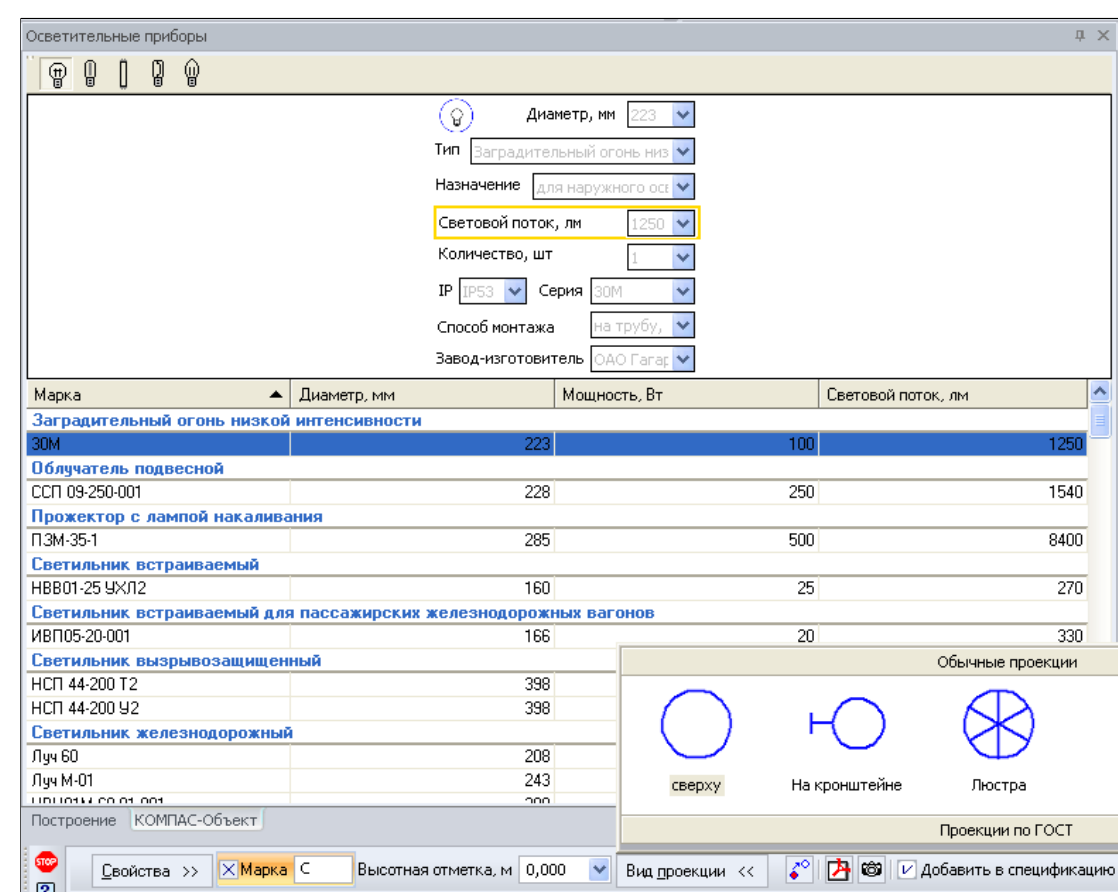

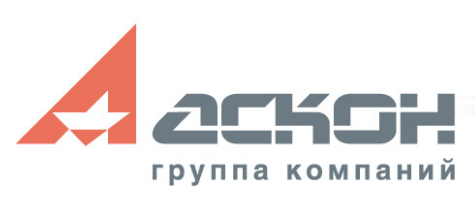

#### **Расчет освещенности**

- Расчет ведется для:
	- Рабочей поверхности
	- Стен
	- Потолка
- Изображение изолюксы освещенности на плане

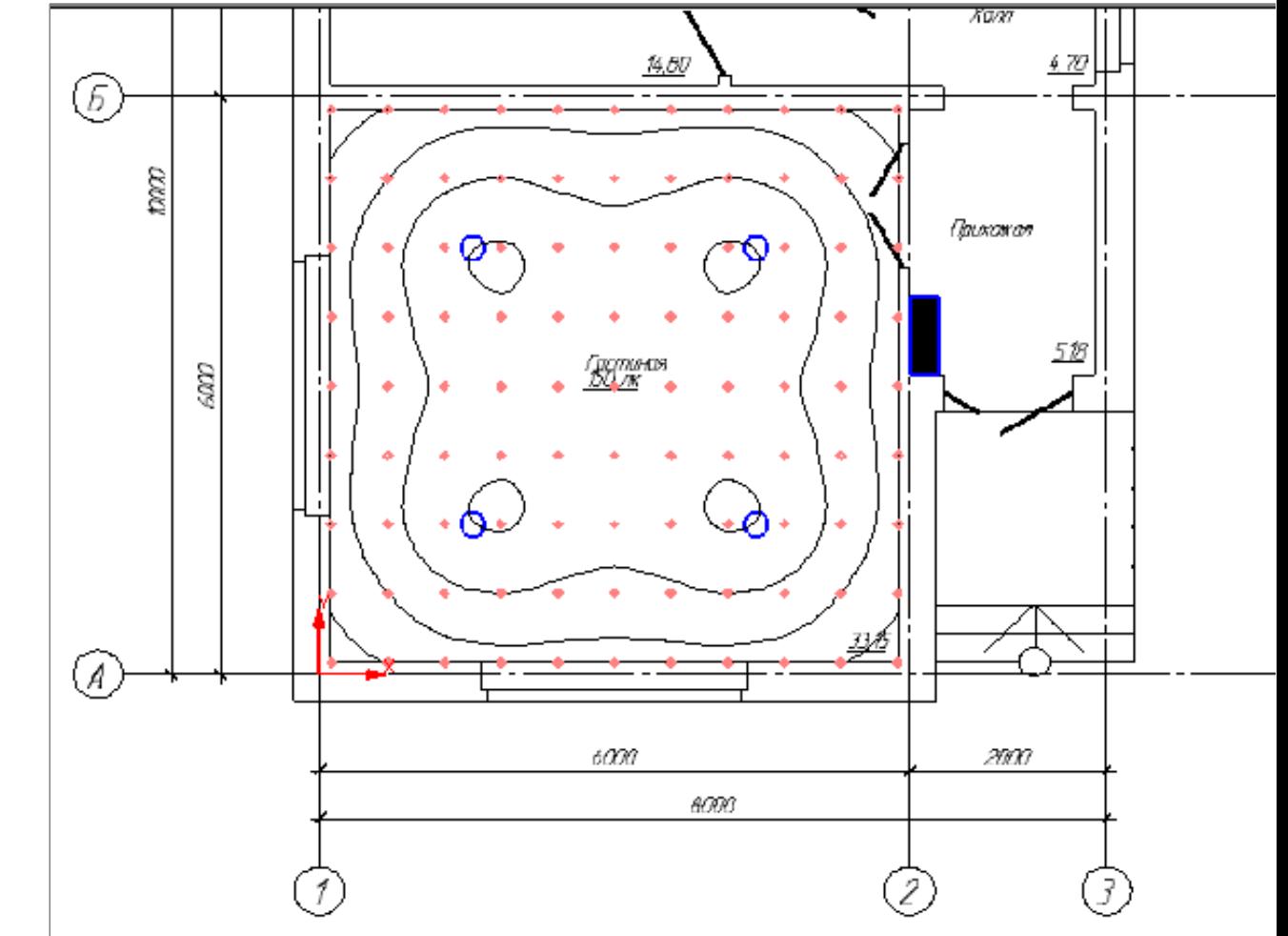

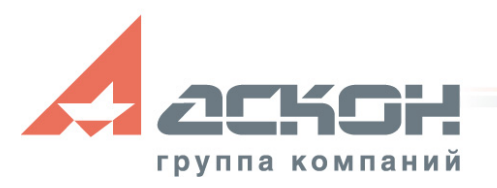

#### **Результаты расчета**

- Таблица значений освещенности в помещении
- Карта изолюкс и коэффициент равномерности

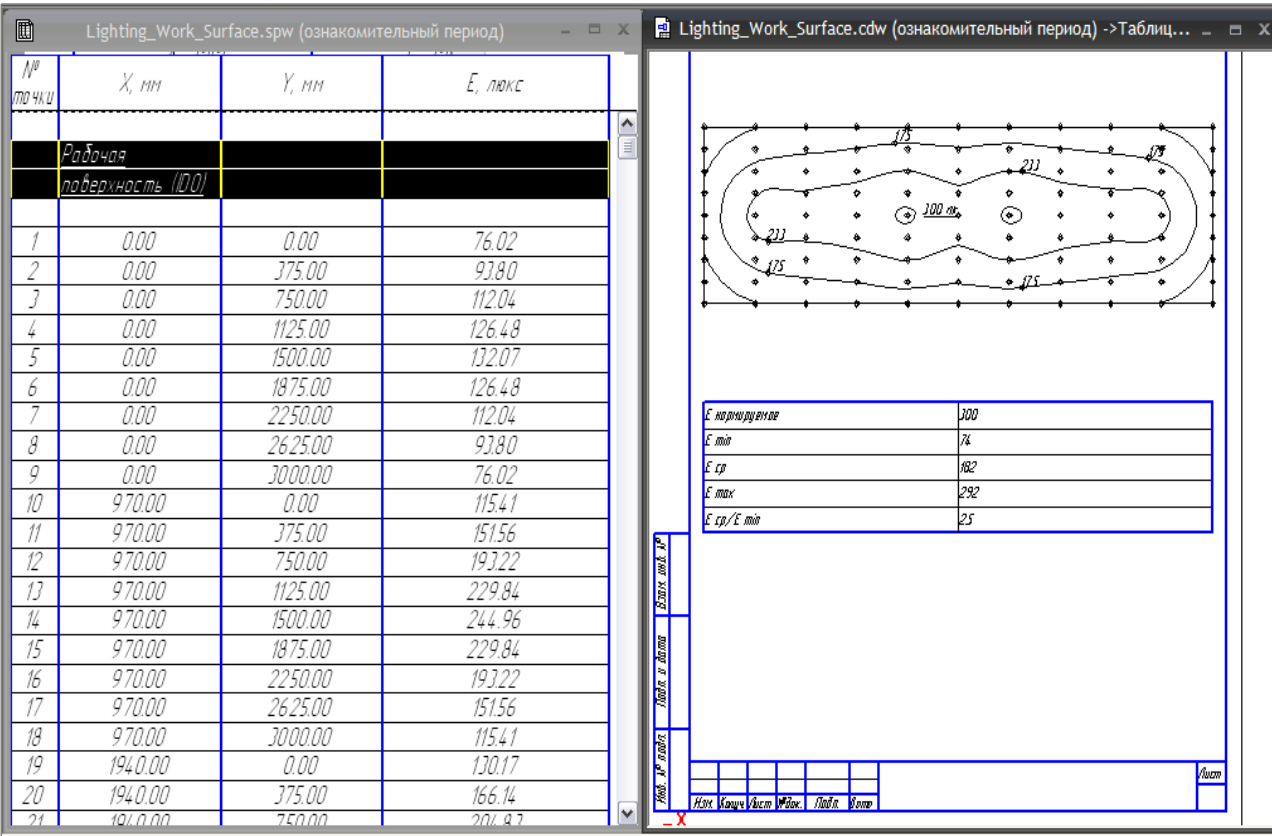

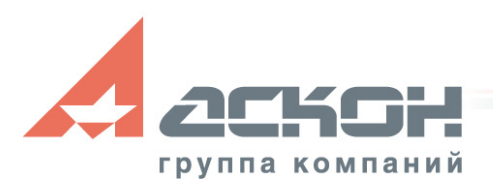

#### **Расстановка элементов**

• Расстановка дополнительных элементов: выключатели, коробки, переключатели, шкафы, блоки с выключателями и другое

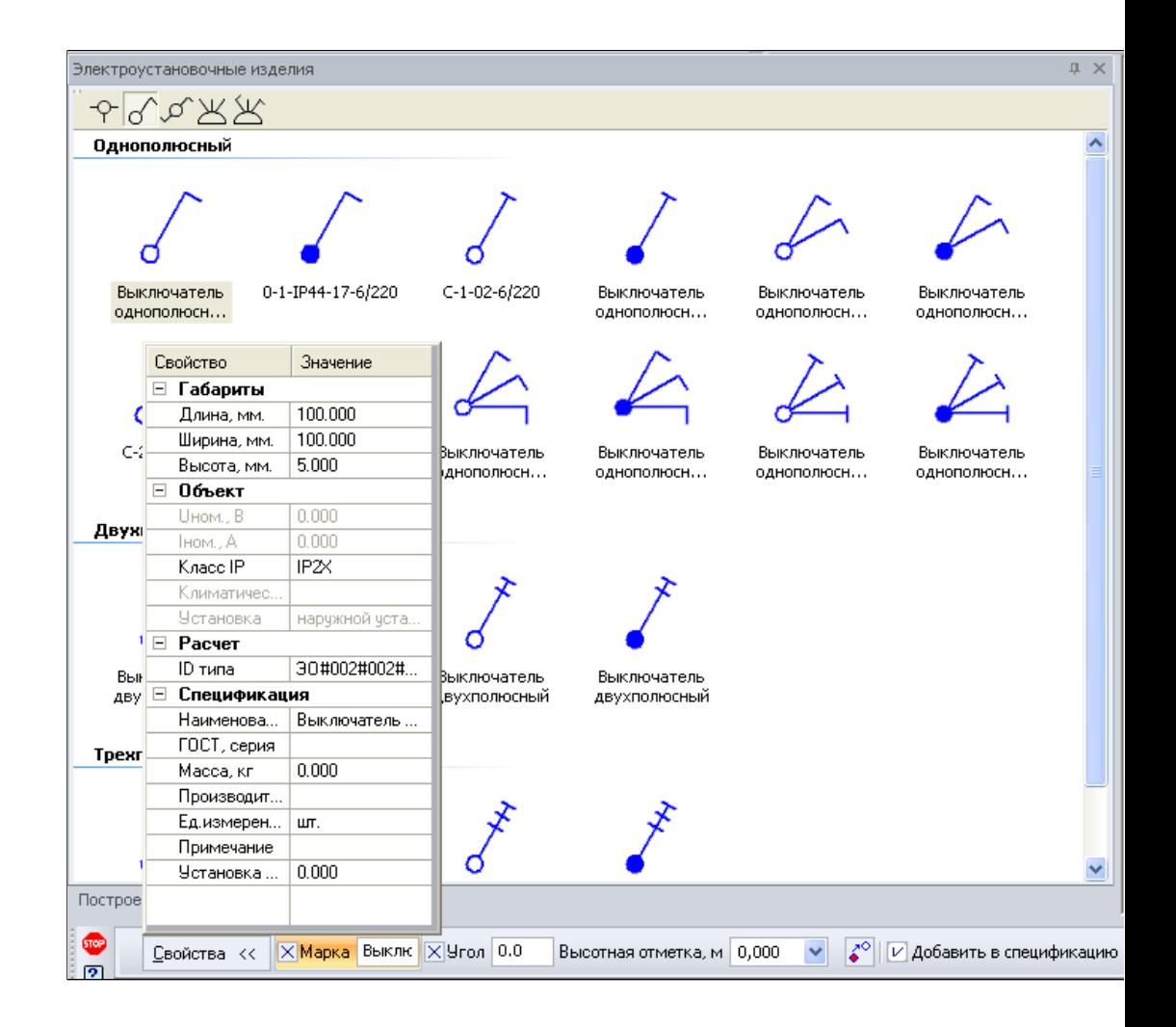

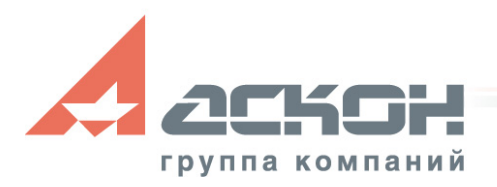

#### **Розеточная сеть**

- Проектирование розеточной сети в чертеже проекта или на отдельном листе
- Большой выбор элементов из базы электроустановочных изделий

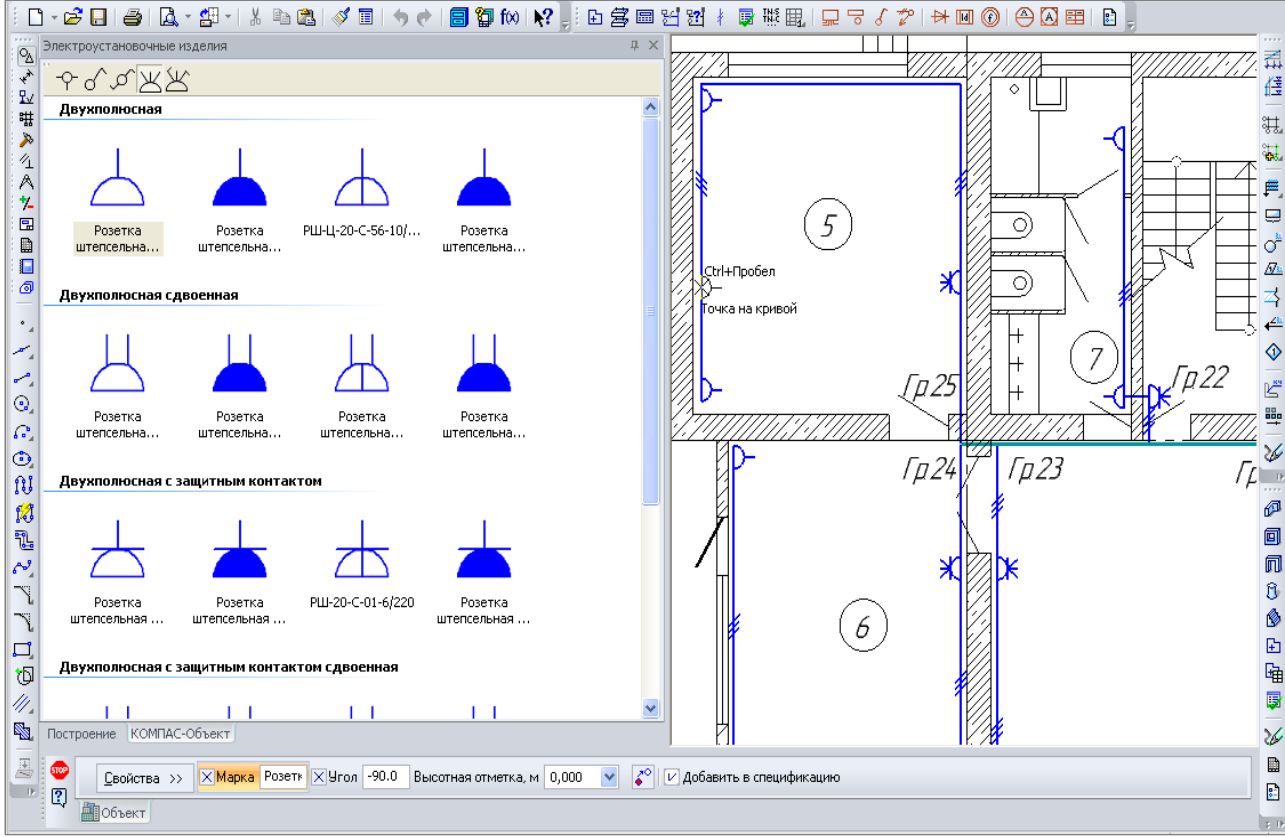

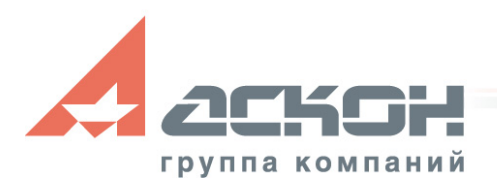

**Результаты работы**

- По результатам работы формируются следующие проектные документы:
	- планы расположения оборудования и электропроводок
	- однолинейные расчетные схемы
	- спецификации, ведомости и журналы
	- таблица значений освещенности в помещении

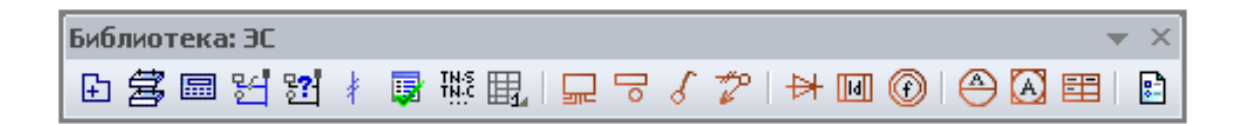

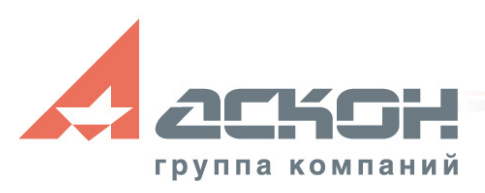

#### **Планы**

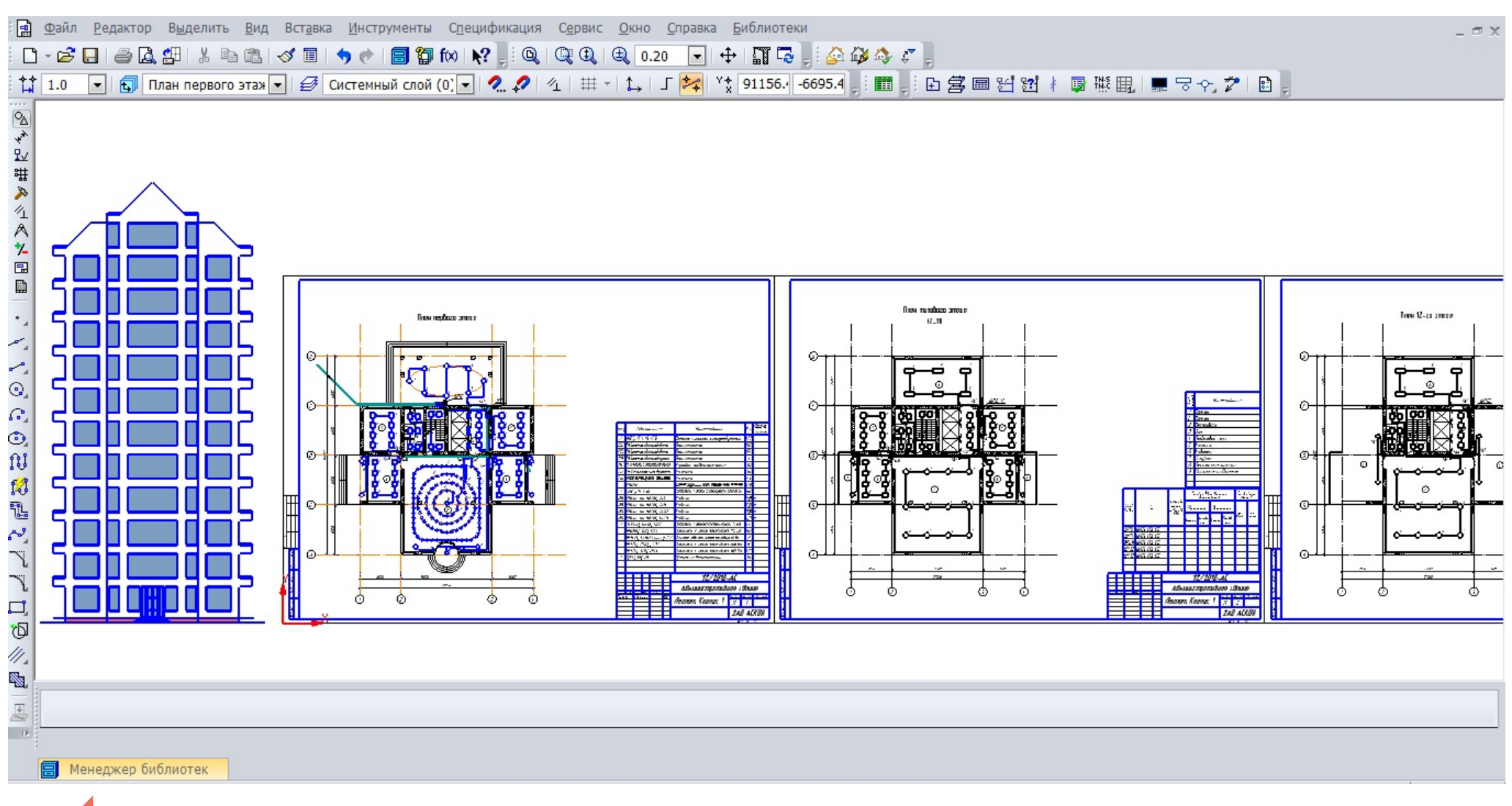

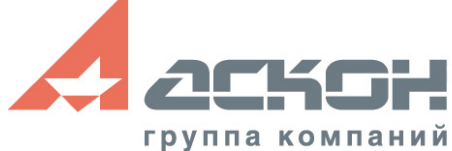

# **Однолинейная расчетная схема**

- Выбор типа схемы
- Настройка вида и марки автоматического выключателя для каждой группы
- **Автоматическое** определение помещений
- Автоматическое создание расчетной схемы
- Возможность ручной корректировки

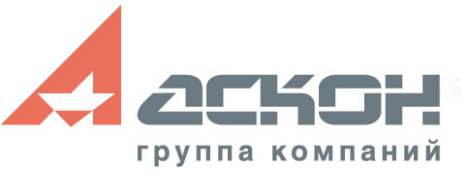

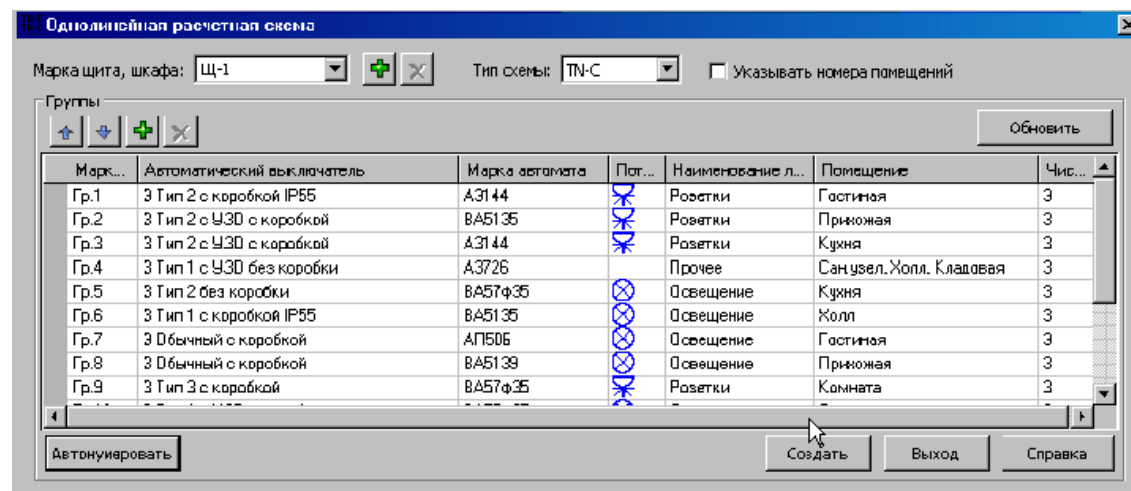

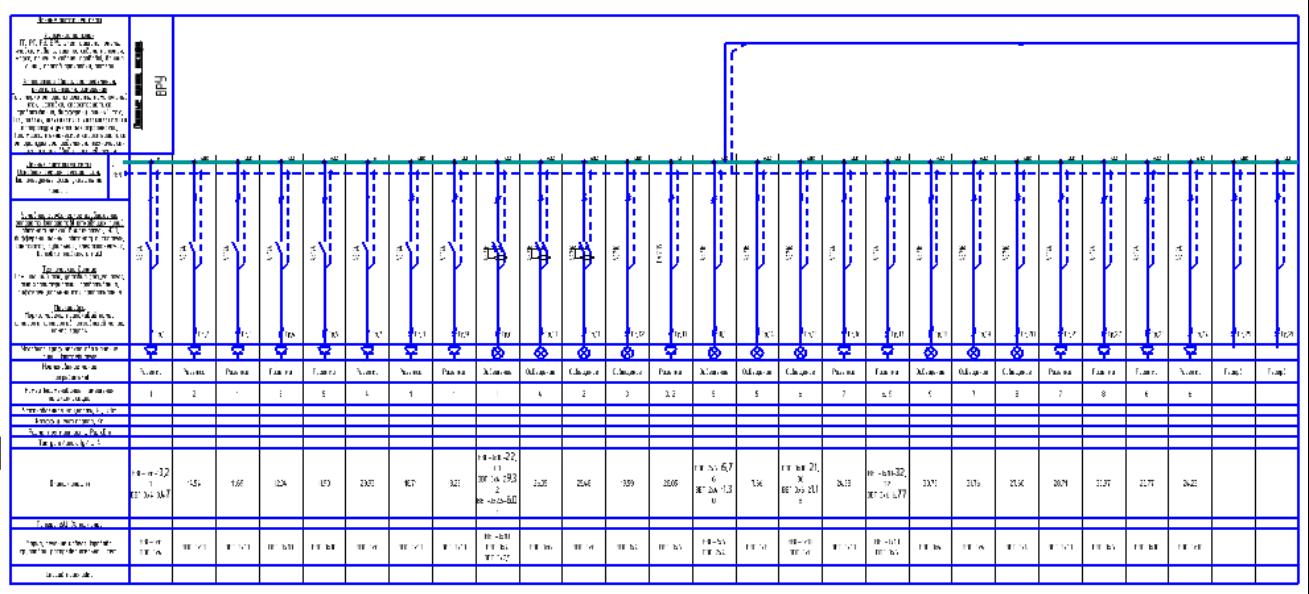

# **Кабельный журнал, таблица щитков**

• Кабельный журнал для питающей сети по ГОСТ 21.608-84 Форма 6

(марки кабелей и их суммарные длины с учетом всех припусков, вертикальных переходов и коэффициентов запаса)

• Данные о групповых щитках с автоматическими выключателями по ГОСТ 21.608-84 Форма 2

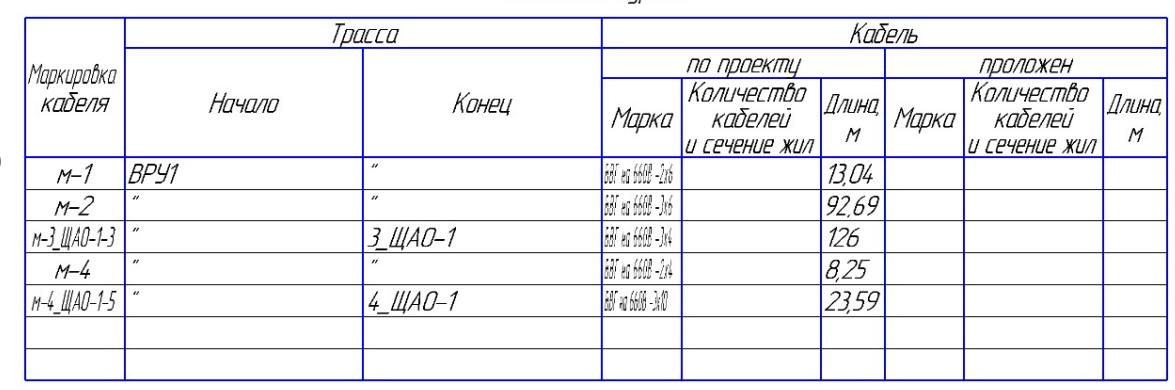

Кабельный жипнал

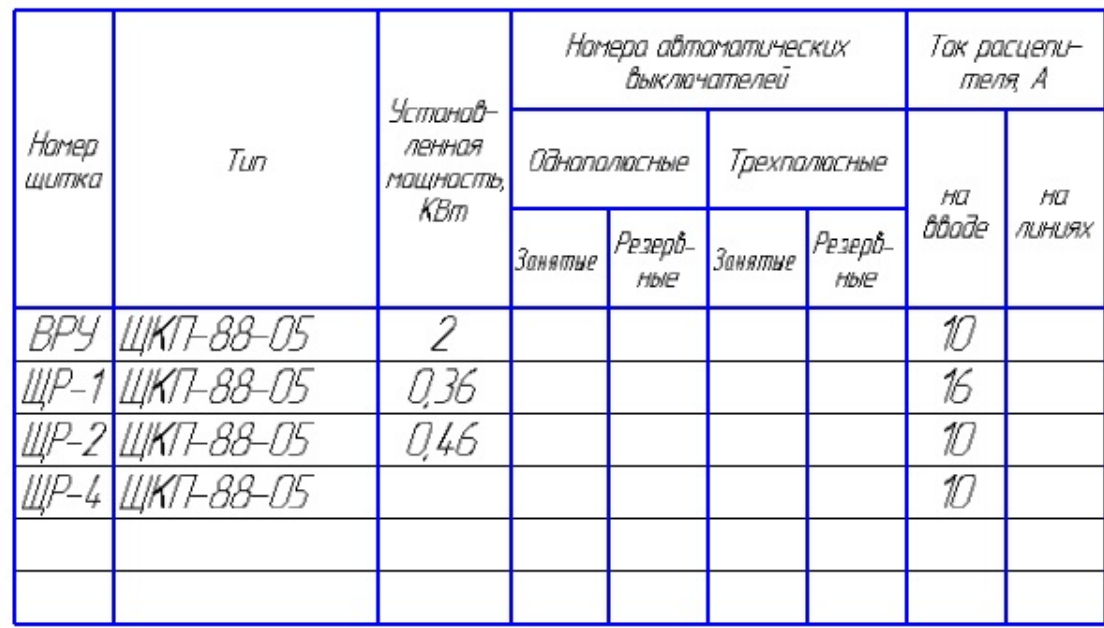

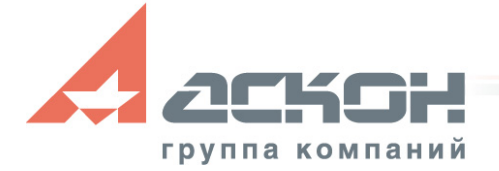

## **Спецификация, ведомость**

Ведомость узлов установки электрического оборудования по ГОСТ 21.608-84 Форма 2

(перечень светильников, выключателей, розеток, щитов и суммарные длины кабелей)

• Спецификация по ГОСТ 21.1101-2009 Форма 7

(все объекты, включая строительные и архитектурные)

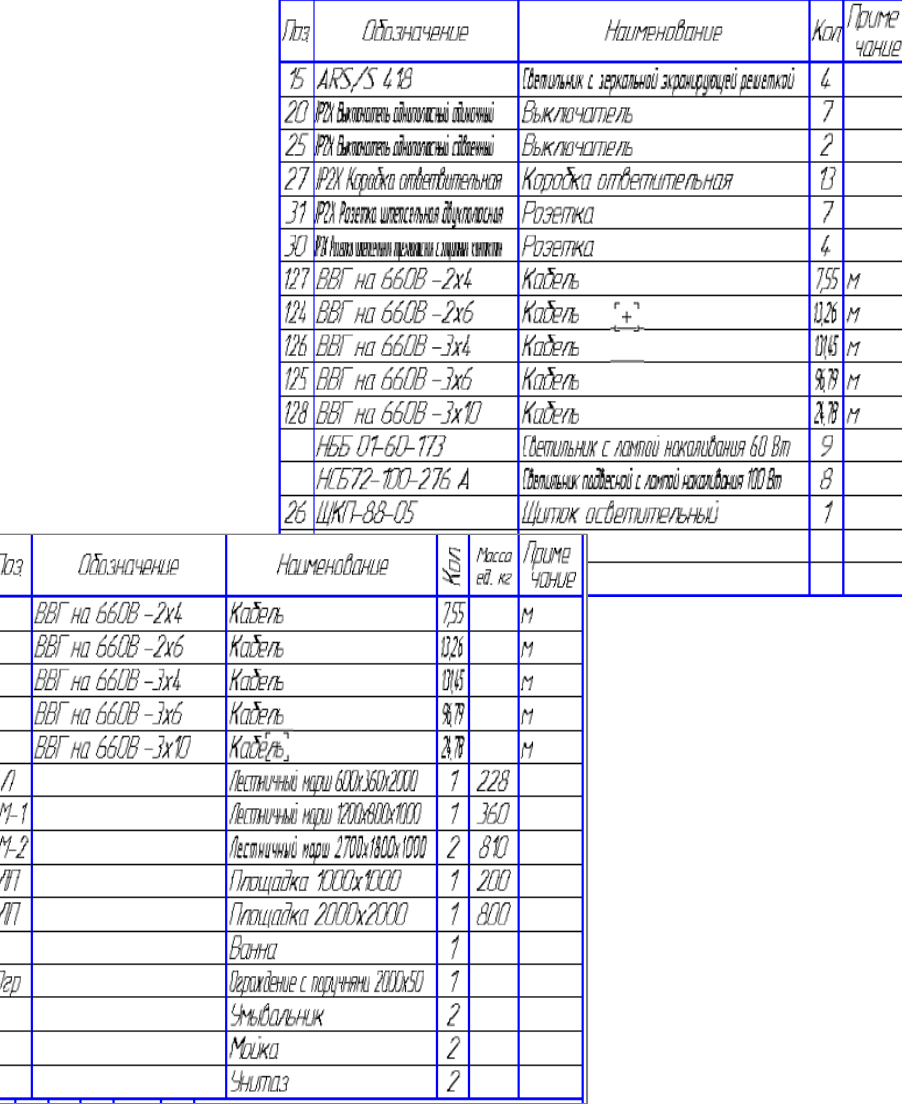

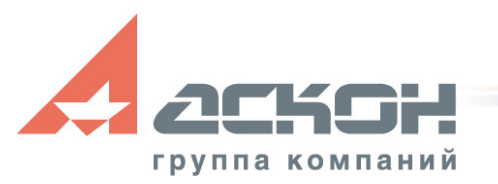

#### **Дополнительные возможности**

- Построение трехмерной модели
- Маркировка
- Настройка приложения
- Работа с Панелью Свойств
- Работа с хот-точками

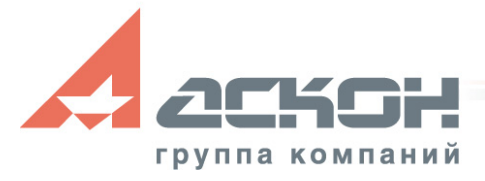

## **Просмотр трехмерной модели**

- Генерация 3D-моделей объекта с системой электроснабжения позволяет просматривать и контролировать кабели и трассы в трехмерном пространстве
- Совместная работа с МОС при работе с этажами
- Для визуализации ограждающих конструкций рекомендована совместная работа с Библиотекой: АС/АР

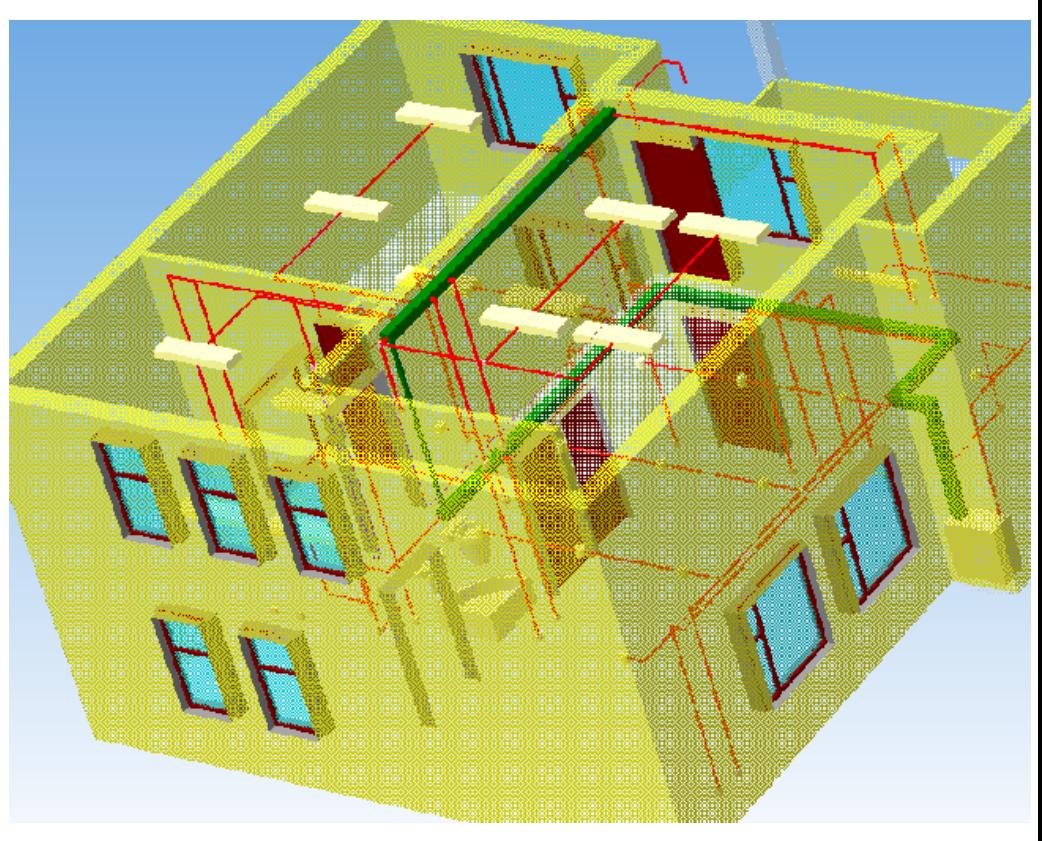

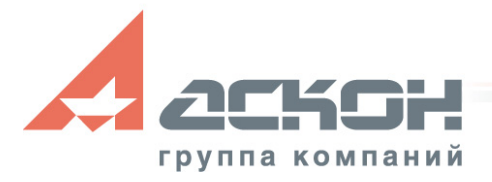

## **Просмотр трехмерной модели**

Возможность построение модели при помощи контуров помещений (без применения Библиотеки: АС/АР)

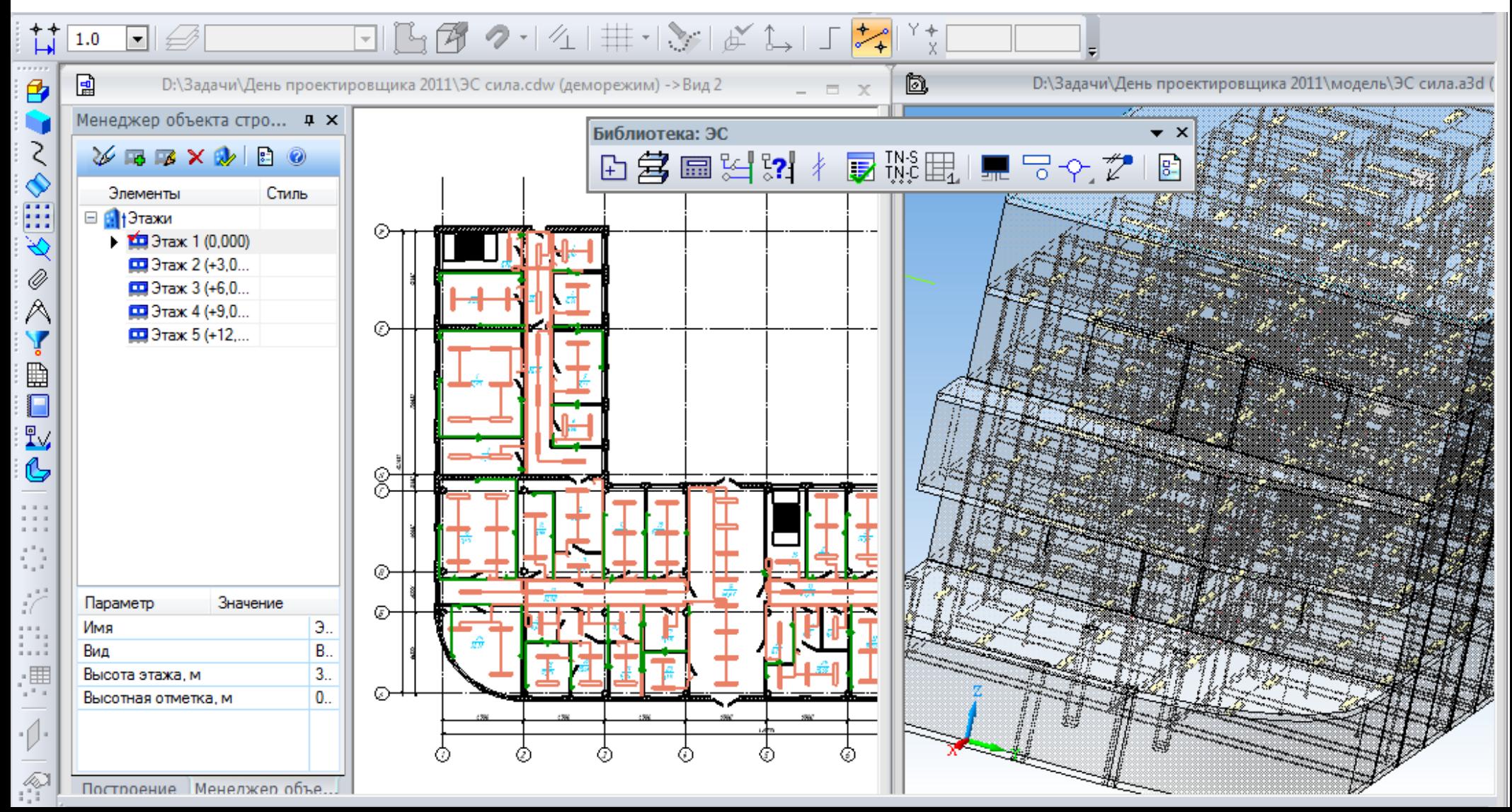

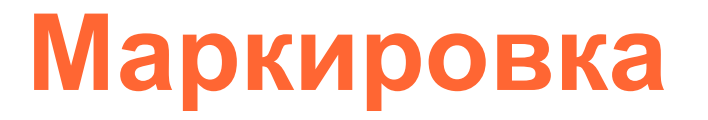

- Условий коммутации светильников в группе подключения
- Помещения значением освещенности, заданной для рабочей поверхности
- Осветительных приборов, щитов, электроустановочных изделий и т. п.
- Кабелей по количеству жил

• Для групп электропотребителей можно использовать **Маркер объекта** из Библиотеки СПДС-Обозначений

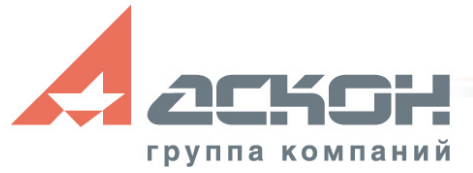

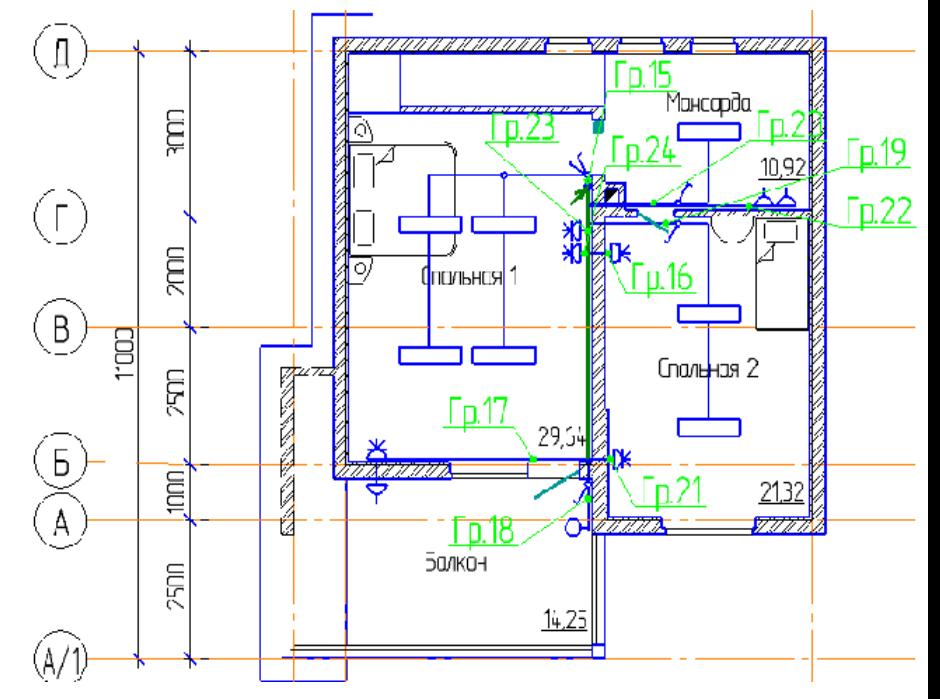

#### **Функциональные возможности**

- Задание параметров:
	- трассировки
	- припусков
	- высотных отметок
	- масштабного коэффициента
	- разветвлительных коробок

и другое

Размещение планов (освещения, розеточной сети и т.д.) на разных слоях

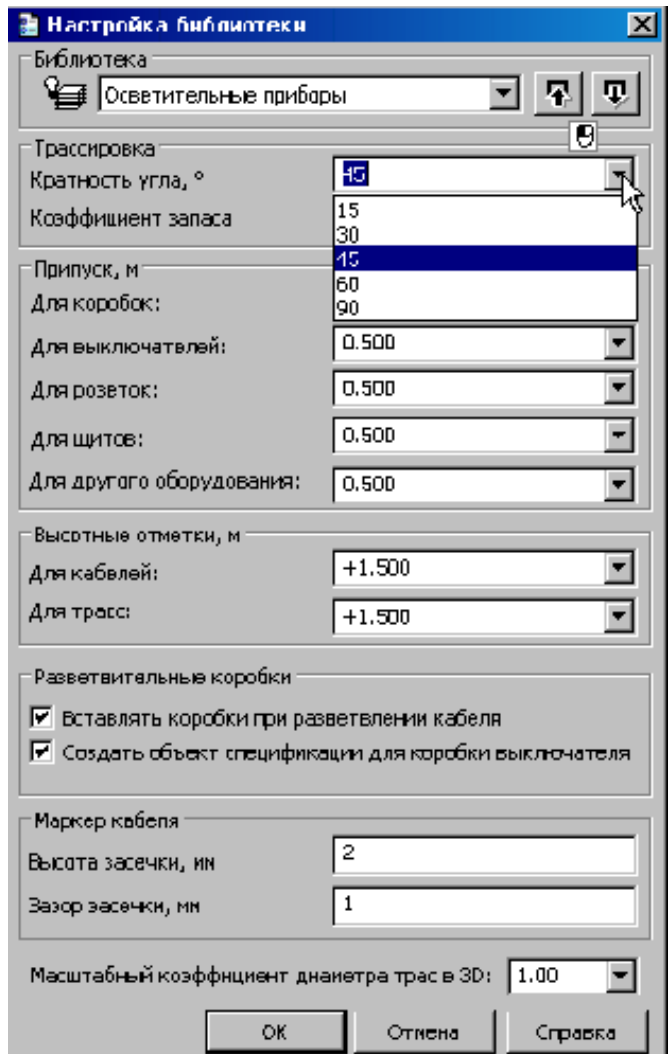

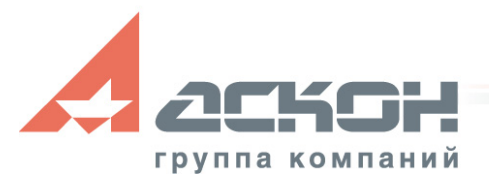

#### **Функциональные возможности**

• Для команд используется Панель свойств

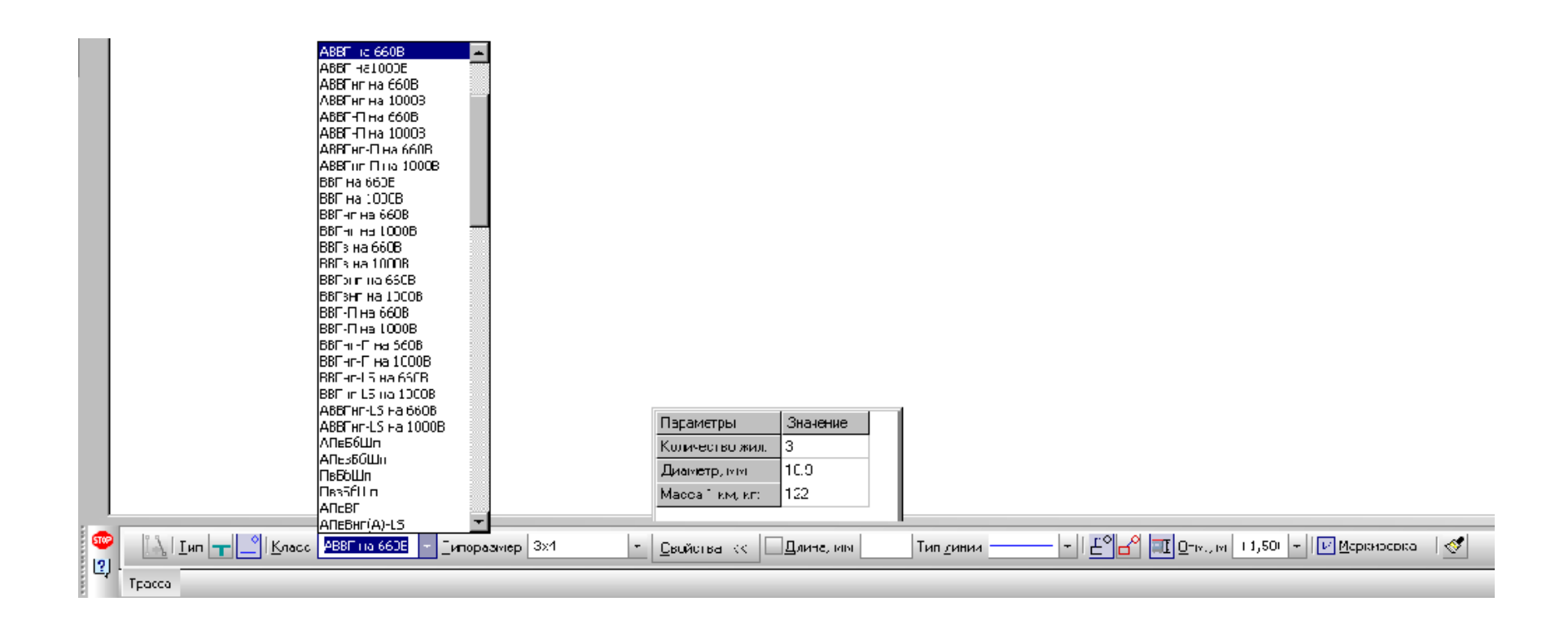

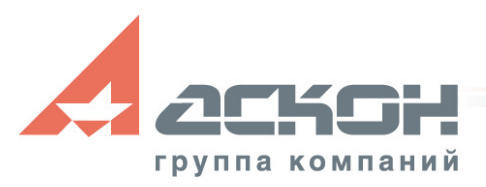

#### **Функциональные возможности**

- Отображение информационного текста над хот-точкой вставки объекта: имя объекта, марка и текущая высотная отметка
- При редактировании за хот-точки растяжения и поворота отображается информационный текст длины или угла поворота объекта

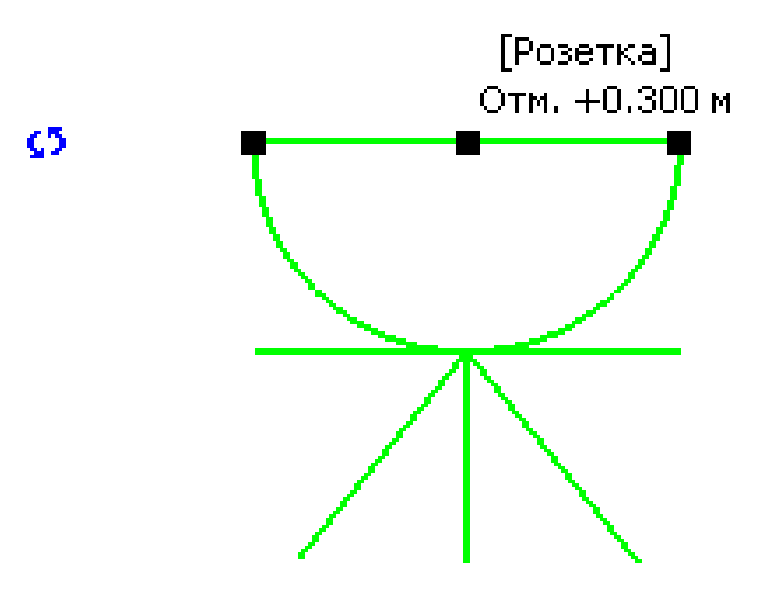

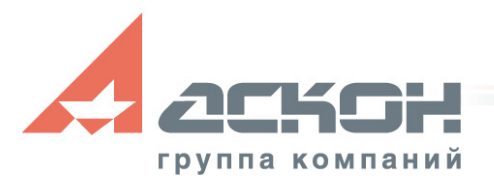

## **Результаты работы**

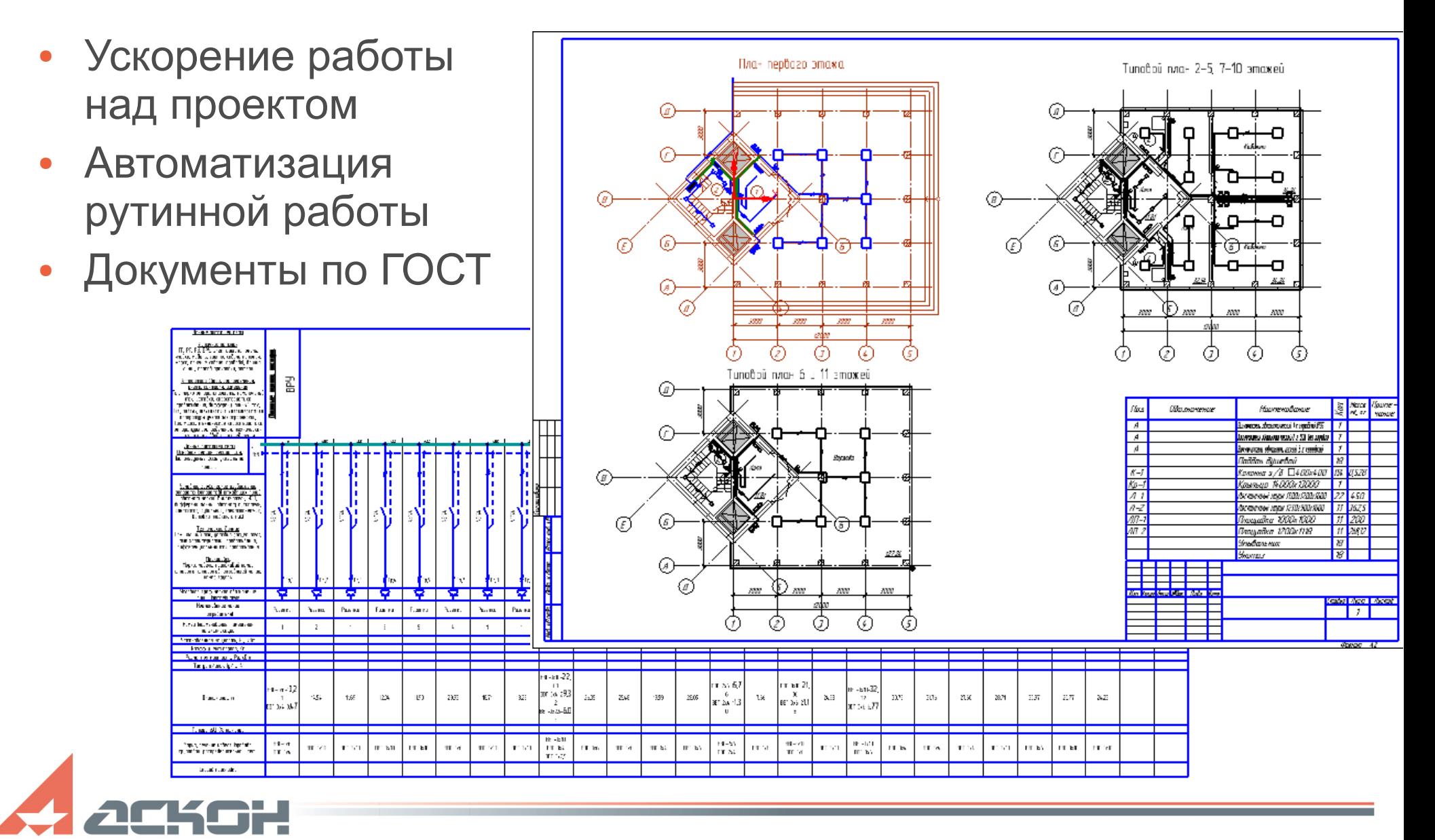

группа компаний

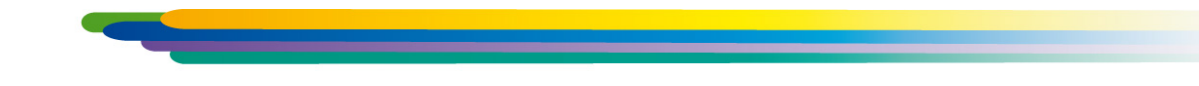

#### За техническими консультациями и по вопросам приобретения обращайтесь в ближайшее к Вам представительство АСКОН

**[ascon.ru](http://ascon.ru/)**

#### **Установите пробную версию КОМПАС с демонстрационного диска или скачайте с [support.ascon.ru](http://support.ascon.ru/download/trial_ascon/)**

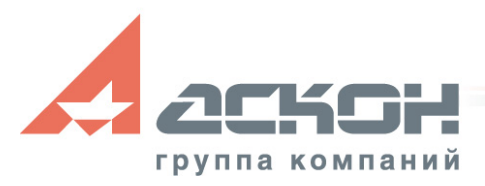

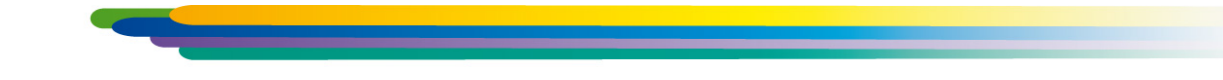

Техническая поддержка АСКОН обеспечивает качественное, своевременное и обязательное решение всех вопросов, связанных с эксплуатацией программных продуктов

#### **Дополнительная информация по технической поддержке**

**[support.ascon.ru](http://support.ascon.ru/conditions/)**

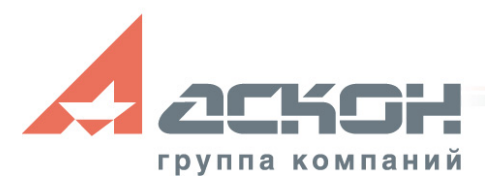